# Capire il marc bibliografico

Pubblicazione scritta da Betty Furrie, congiuntamente con il Data Base Development Department della Follett Software Company.

Rivista e curata dal Network Development and MARC Standards Office, Library of Congress.

Traduzione italiana a cura di Angela Contessi e Alejandro Gadea Raga, basata sulla ottava edizione di *Understanding MARC Bibliographic: Machine-Readable Cataloging*.

Edizione originale:

Copyright © 2009 The Library of Congress (eccetto all'interno degli Stati Uniti)

Edizione italiana:

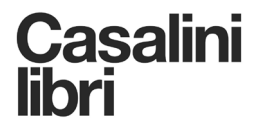

Copyright © 2010 Casalini Libri Via Benedetto da Maiano, 3 - Fiesole, FI info@casalini.it - Tel. +39 055 50181 www.casalini.it Proprietà letteraria riservata - Printed in Italy

Con la collaborazione di:

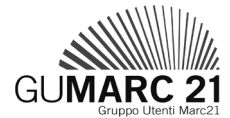

Gruppo Utenti MARC 21 c/o Università Cattolica del Sacro Cuore Biblioteca d'Ateneo, Ufficio Catalogo Largo A. Gemelli, 1 - 20123 Milano http://gumarc21.unicatt.it/

### *Publisher's Cataloging-in-Publication Data*

### Furrie, Betty

[Understanding MARC bibliographic. Italian]

Capire il MARC bibliografico : catalogazione leggibile dalla macchina / [pubblicazione scritta da Betty Furrie, congiuntamente con il Data Base Development Department of the Follett Software Company ; rivista e curata dal Network Development and MARC Standards Office, Library of Congress ; traduzione italiana a cura di Angela Contessi e Alejandro Gadea Raga]. - Fiesole, Firenze : Casalini libri, 2010.

34 p. ; 30 cm.

Orig. title: Understanding Marc bibliographic. - Contains bibliography.

1. MARC formats. I. Follett Software Company. Data Base Development Dept. II. Library of Congress. Network Development and MARC Standards Office. III. Contessi, Angela. IV. Gadea Raga, Alejandro. V. Title.

ISBN: 978-88-85297-91-3

Z699.35.M28 F8716 2010 025.3/16–dc22

0977839X

# SOMMARIO

# Che cos'è una registrazione bibliografica, e perché è importante?

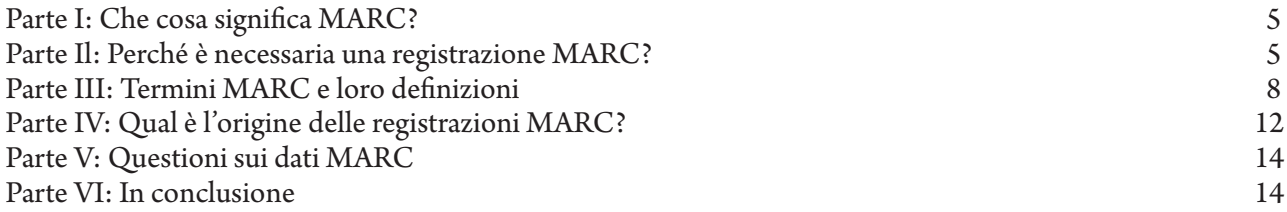

# Materiali di riferimento MARC 21

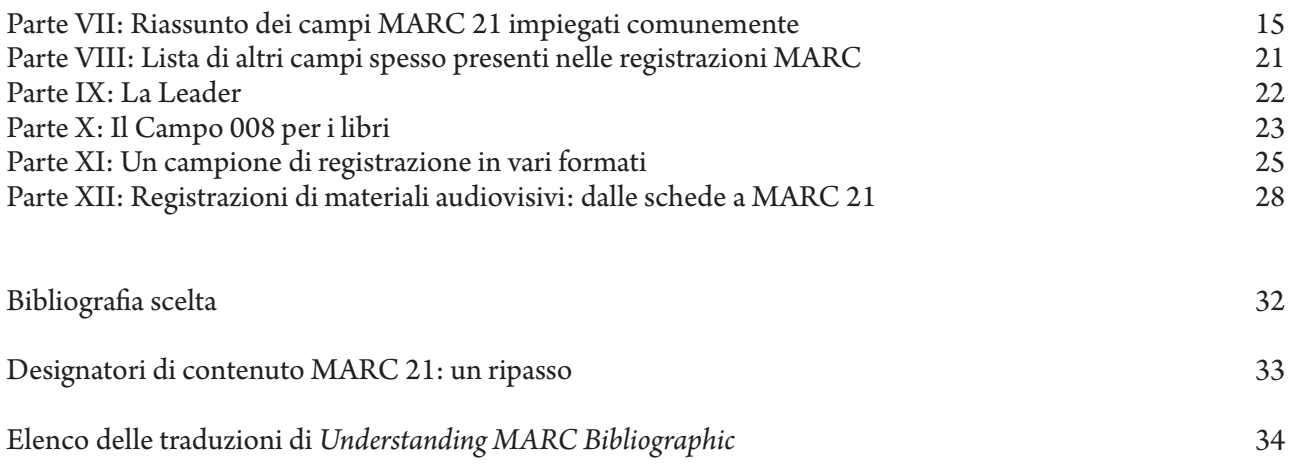

# CHE COS'È UNA REGISTRAZIONE MARC, E PERCHÉ È IMPORTANTE?

l giorno d'oggi è impossibile leggere una rivista<br>bibliotecaria, partecipare a una conferenza<br>bibliotecaria o addirittura scambiare due chiac<br>informali con altri bibliotecari senza sentire le espressioni *bibliotecaria, partecipare a una conferenza bibliotecaria o addirittura scambiare due chiacchiere informali con altri bibliotecari senza sentire le espressioni "formato MARC", "registrazioni MARC" o "MARC-compatibile". Molti bibliotecari professionisti non hanno avuto l'opportunità di seguire corsi formali che spieghino gli argomenti importanti dell'automazione bibliotecaria ed il ruolo del MARC, tuttavia i sistemi di automazione potrebbero essere parte importante delle loro biblioteche.*

*Questo opuscolo spiegherà nei termini più semplici possibili che cos'è una registrazione MARC e fornirà le informazioni di base necessarie per capire e valutare una registrazione MARC.*

# PARTE I Che cosa significa MARC?

**Che cos'è una registrazione MARC?** Una registrazione MARC è una registrazione "**MA**chine-**R**eadable **C**ataloging".

**E che cos'è una "catalogazione leggibile dalla macchina"?**

**Leggibile dalla macchina:** "Leggibile dalla macchina" significa che un particolare tipo di macchina, un computer, può leggere e interpretare i dati di una registrazione bibliografica. Le pagine che seguono spiegheranno perché è importante e come è stato possibile.

**Registrazione catalografica:** "Registrazione catalografica" significa registrazione bibliografica, ovvero le informazioni che tradizionalmente sono indicate su di una scheda catalografica. La registrazione comprende (non necessariamente in questo ordine): 1) una descrizione del documento, 2) accesso principale e accessi aggiunti, 3) intestazioni di soggetto, 4) la classificazione o segnatura di collocazione.

(Le registrazioni MARC contengono spesso molte informazioni aggiunte).

1) *Descrizione:* I bibliotecari seguono le regole delle *Anglo-American Cataloguing Rules*, 2nd ed. (2002 revision) per la redazione della descrizione bibliografica del documento di biblioteca. Questa "descrizione" è mostrata nei blocchi di paragrafi di una scheda. Include il titolo, la formulazione di responsabilità, l'edizione, l'area specifica del materiale (o del tipo di pubblicazione), informazioni editoriali, descrizione fisica, serie, note e numeri standard.

2) *Accesso principale e accessi aggiunti:* Le AACR2 contengono anche le regole per determinare i "punti di accesso" alla registrazione (solitamente indicati come "accesso principale" e "altri accessi aggiunti") e la forma che questi punti di accesso dovrebbero avere. I punti di accesso sono i punti di recupero nel catalogo della biblioteca dove gli utenti possono cercare il documento.

In altre parole, le regole AACR2 sono impiegate per rispondere a domande quali: per questo libro dovrebbero esserci accessi nel catalogo per più di un autore o più di un titolo? Dovrebbe essere indicato il titolo della serie? Come dovrebbe essere scritto il

nome dell'autore? Si tratta di un documento con un "accesso principale di titolo" (senza indicazione di autore)?

3) *Intestazioni di soggetto (accessi aggiunti di* 

*soggetto):* Il bibliotecario impiega la *Sears List of Subject Headings* (Sears), le *Library of Congress Subject Headings* (LCSH), o qualche altra lista normalizzata di intestazioni di soggetto per scegliere i soggetti sotto ai quali il documento sarà elencato. L'impiego di una lista accettata è importante per la coerenza, perché assicura che tutti i documenti di un particolare soggetto si trovano sotto la stessa intestazione e pertanto nello stesso posto nel catalogo.

Per esempio, il soggettario indica che a tutti i libri sui gatti dovrebbe essere assegnato il soggetto GATTI. Impiegare questa intestazione autorizzata elimina la possibilità di elencare alcuni libri sotto GATTI ed altri sotto FELINI. Anche se un libro si intitola *Tutto sui felini*, l'intestazione del soggetto sarà GATTI. In questo modo, tutti i libri su quel soggetto saranno elencati in un solo posto del catalogo per essere rintracciati dall'utente. L'utente non deve immaginare tutti i possibili sinonimi della parola che sta cercando.

4) *Segnatura di collocazione:* Il bibliotecario impiega la tabella di classificazione decimale Dewey o della Library of Congress per assegnare la segnatura di collocazione di un documento. Lo scopo della segnatura di collocazione è di porre i documenti di uno stesso soggetto insieme sullo stesso scaffale della biblioteca. La maggior parte dei documenti sono sottordinati alfabeticamente secondo il nome dell'autore. La seconda parte della segnatura di collocazione di solito rappresenta il nome dell'autore, facilitando così questo sottordinamento.

# PARTE II Perché è necessaria una registrazione MARC?

**Perché un computer non può leggere direttamente una scheda catalografica?** Le informazioni di una scheda catalografica non possono essere semplicemente trascritte in un computer per produrre un catalogo automatizzato. Il computer ha bisogno di condizioni

per interpretare le informazioni che si trovano su una registrazione catalografica. La registrazione MARC contiene una guida (o piccoli "segnalatori") ai suoi dati, prima di ogni elemento di informazione bibliografica.

Il luogo predisposto per ciascuno di questi elementi di informazioni bibliografiche (autore, titolo, segnatura di collocazione, ecc.) è chiamato "campo". Le registrazioni nei file più semplici hanno alcune volte un numero fisso di campi e ogni campo contiene un numero fisso di caratteri.

Tuttavia per permettere una corretta catalogazione di libri o di altri documenti di biblioteca, la migliore struttura di file è quella che consente registrazioni con un numero illimitato di campi e lunghezze di campo illimitate. Tale flessibilità è necessaria perché non tutti i titoli hanno la stessa lunghezza (*The robe*  versus *Alexander and the terrible, horrible, no good, very bad day*). Alcuni libri fanno parte di una serie e richiedono un campo per tale informazione, mentre altri non hanno formulazione della serie. I documenti audiovisivi hanno descrizioni fisiche molto più lunghe (5 filmine : son., color. ; 35 mm. + manuale del professore) della maggior parte dei libri (403 p. : ill. ; 22 cm.).

Il computer non può aspettarsi che un certo tipo di informazione inizi e termini nella stessa posizione in tutte le registrazioni bibliografiche. La formulazione di responsabilità non comincerà sempre col 145° carattere della registrazione e non terminerà nella 207ª posizione, per esempio. Perciò ogni registrazione MARC contiene una breve "tavola dei contenuti" della registrazione, secondo uno standard predefinito.

**"Segnalatori" dei dati:** Il computer dev'essere guidato per leggere e interpretare una registrazione bibliografica. Le tabelle sotto riportate illustrano le informazioni che questi "segnalatori" devono trasmettere.

Se la registrazione bibliografica è stata marcata correttamente e salvata in un file di dati, si possono allora creare programmi per mettere la punteggiatura e per formattare le informazioni in modo corretto al fine di stampare una serie di schede catalografiche, o per visualizzare le informazioni sullo schermo di un computer. Si possono creare programmi per cercare e rintracciare certi tipi di informazioni all'interno di campi specifici e anche mostrare liste di documenti che soddisfano i criteri di ricerca.

**Perché uno standard?** È possibile escogitare un proprio metodo per organizzare le informazioni bibliografiche, ma così la biblioteca verrebbe isolata, limitando le proprie possibilità e creando inoltre molto più lavoro per se stessa. Usare lo standard MARC impedisce la duplicazione del lavoro e consente alle biblioteche una migliore condivisione delle risorse bibliografiche. Scegliere di usare MARC permette alle biblioteche di acquisire dati catalografici prevedibili e affidabili. Se una biblioteca dovesse sviluppare un sistema "casalingo" che non usa registrazioni MARC, non si avvantaggerebbe di uno standard del settore il cui scopo primario è aumentare la comunicazione delle informazioni. Usare lo standard MARC consente inoltre alle biblioteche di utilizzare sistemi di automazione commerciali per gestire le operazioni bibliotecarie. Sono disponibili molti sistemi progettati per lavorare col formato MARC e adatti a biblioteche di tutte le dimensioni. Questi sistemi vengono mantenuti e migliorati dal venditore cosicché le biblioteche possono beneficiare delle ultime innovazioni della tecnologia informatica. Lo standard MARC consente alle biblioteche anche di sostituire un sistema con un altro con la certezza che i suoi dati saranno sempre compatibili.

**MARC 21:** La Library of Congress fa da depositario ufficiale delle pubblicazioni degli Stati Uniti ed è una fonte primaria di registrazioni catalografiche per gli USA e per le pubblicazioni internazionali. Quando la Library of Congress cominciò ad usare i computer negli anni '60, escogitò il formato LC MARC, un sistema che impiega numeri brevi, lettere e simboli all'interno della registrazione catalografica stessa per marcare differenti tipi di informazioni. Il formato LC MARC originale si è evoluto in MARC 21 ed è diventato lo standard impiegato dalla maggior parte dei programmi per biblioteche. Il formato bibliografico MARC 21, nonché tutta la documentazione MARC 21 ufficiale, è mantenuta dalla Library of Congress. É pubblicato con il titolo *MARC 21 Format for Bibliographic Data*.

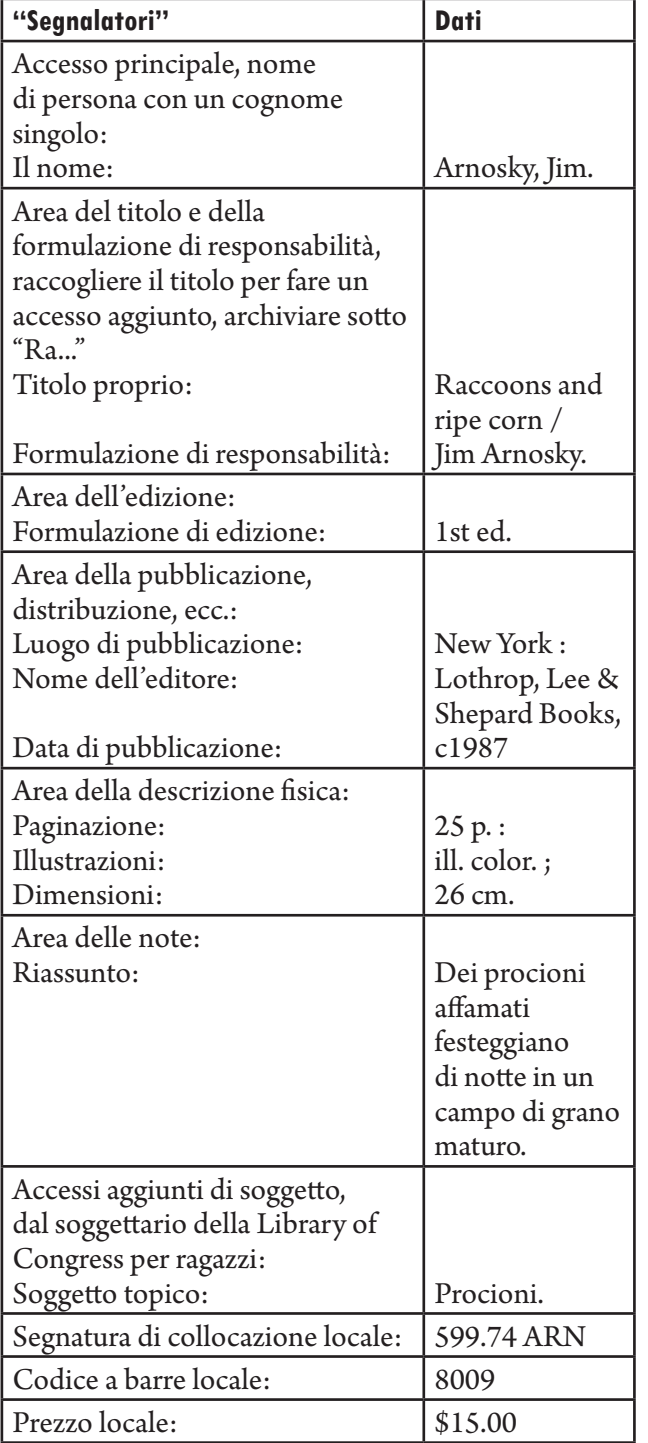

**Registrazione con "segnalatori" testuali**

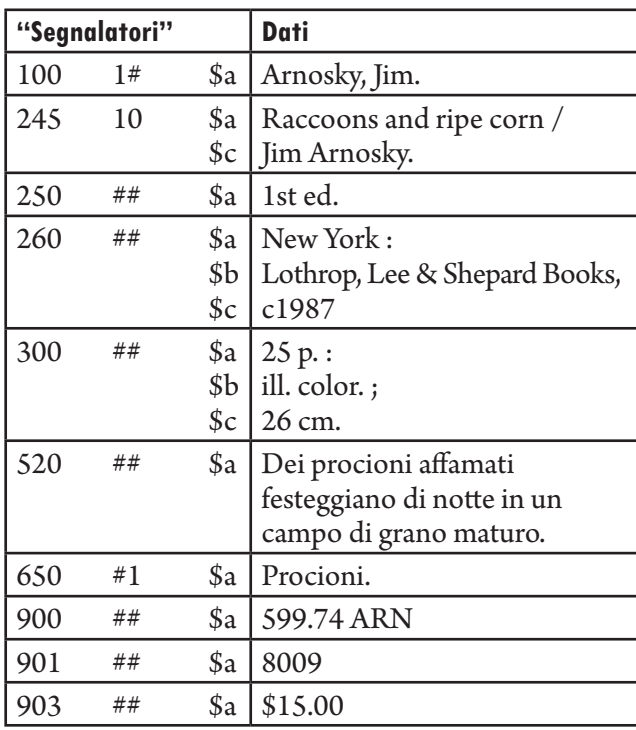

### **Stessa registrazione con etichette MARC**

Un confronto tra le informazioni testuali e le etichette MARC della stessa registrazione illustra la compattezza del formato MARC 21. È una questione di spazio per l'archiviazione. Diamo uno sguardo a queste due tabelle. Il formato MARC 21 usa "260" "\$a" "\$b" e "\$c" per marcare il campo che contiene i dati della stampa invece di archiviare le parole "area della pubblicazione", "luogo di pubblicazione", "nome dell'editore" e "data di pubblicazione" in ogni registrazione. Tale convenzione consente un uso più efficente dello spazio di archiviazione del computer.

# PARTE III Termini MARC e loro definizioni

Questa sezione spiega come leggere, capire e usare una registrazione MARC. Si occupa di ciò che i bibliotecari che usano un sistema di automazione bibliotecaria vedranno e dovranno capire sui loro schermi di computer quando aggiungeranno, modificheranno o esamineranno delle registrazioni. Si insisterà su quelle aree usate comunemente nella catalogazione per biblioteche scolastiche e piccole biblioteche pubbliche, cioè libri e materiali audiovisivi. Tuttavia, quel che viene trattato in questa sezione si adatta ugualmente a tutti i formati di materiali, comprese registrazioni sonore, software, carte geografiche e altri documenti non librari. I cambiamenti recentemente approvati, alcuni già implementati, al formato bibliografico MARC 21 hanno coinvolto il concetto di Integrazione del Formato. L'"Integrazione del Formato" significa che gli stessi "segnalatori" sono impiegati per marcare i dati nelle registrazioni di tutti i tipi di pubblicazione, piuttosto che avere differenti set di "segnalatori" per ogni tipo. Più tecnicamente, a causa dell'"Integrazione del Formato" si usa un solo gruppo di etichette per registrazioni di tutti i tipi di materiale anziché avere un set di etichette definito per ciascun tipo $^{\rm l}$ . La tabella nella sezione precedente mostrava una registrazione MARC etichettata con "segnalatori". I nomi propri di questi "segnalatori" sono *campo*, *etichetta*, *indicatore*, *codice di sottocampo* e *designatore di contenuto*. Questi termini MARC 21 sono trattati in questa sezione.

### **1. I CAMPI sono marcati da ETICHETTE.**

**Campo:** Ogni registrazione bibliografica è divisa logicamente in campi. C'è un campo per l'autore, un campo per le informazioni del titolo, e così

via. Questi campi sono suddivisi in uno o più "sottocampi". Come rilevato in precedenza, i nomi testuali dei campi sono troppo lunghi per essere riprodotti all'interno di ogni registrazione MARC. Sono invece rappresentati da etichette di tre cifre. (Anche se i cataloghi on line possono mostrare i nomi dei campi, i nomi sono forniti dal software del sistema, non dalla registrazione MARC).

**Etichetta:** Ogni campo è associato a un numero di tre cifre chiamato "etichetta". L'etichetta identifica il campo – il tipo di dati – che segue. Anche se una stampa o una visualizzazione sullo schermo può mostrare l'etichetta seguita immediatamente dagli indicatori (facendola sembrare un numero di 4 o 5 cifre), l'etichetta è composta soltanto dalle prime tre cifre.

Le etichette impiegate più frequentemente sono:

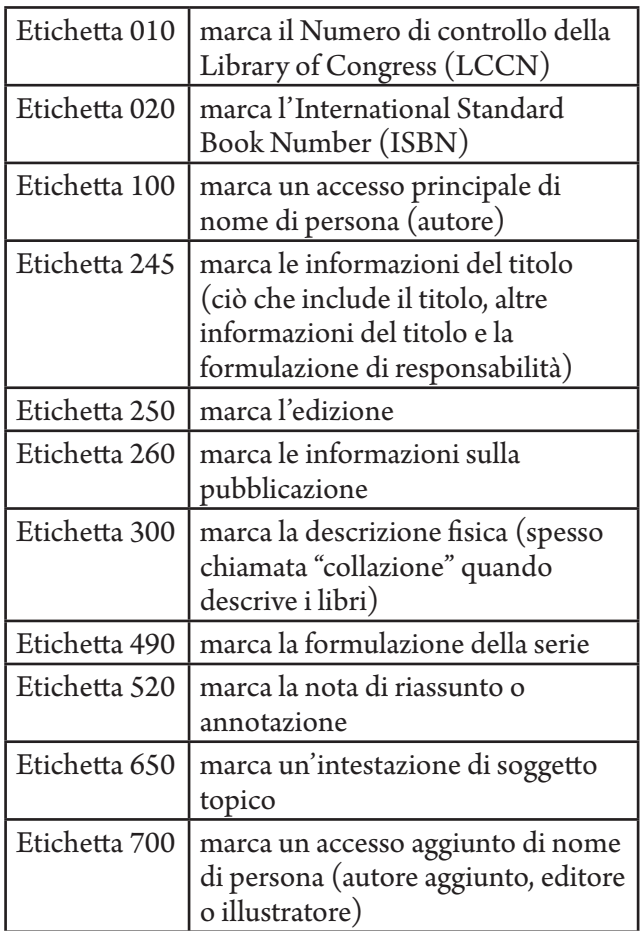

Ecco l'esempio di un campo. Il numero 100 è l'etichetta che definisce il campo come un accesso principale di nome di persona (autore).

 $\overline{a}$ 100 1# \$a Pirsig, Robert M.

<sup>1</sup> N.d.T. - Avvenuta nel 1994, circa quindici anni fa, l'Integrazione del Formato riunì tutti i precedenti valori specifici del formato MARC in un unico MARC, capace di esprimere tutte le diverse caratteristiche di un documento all'interno di una singola registrazione. Così, piuttosto che limitare l'uso di una particolare etichetta MARC solo a quei formati per i quali era stata convalidata, l'integrazione del formato consentì l'uso di qualsiasi etichetta opportuna per il documento, indipendentemente dalla sua origine. Se in precedenza si doveva scegliere tra il formato per le carte geografiche o quello per i periodici quando si catalogava un seriale di carte geografiche, oppure ancora tra due diversi formati quando si catalogava un libro accompagnato da un dischetto, dopo l'integrazione del formato è stato possibile esprimere entrambi gli aspetti del documento che si cataloga all'interno dei campi leggibili dalla macchina.

Il Cataloging Distribution Service della Library of Congress distribuisce una lista dettagliata di tutte le etichette nella pubblicazione in 2 volumi di *MARC 21 Format for Bibliographic Data* e nell'opera riassuntiva in volume unico dal titolo *MARC 21 Concise Format*. Questi set sono caldamente raccomandati per chi lavora continuamente con registrazioni MARC. Si tratta di documenti dettagliati che contengono molti esempi. (Per un riferimento completo, si veda la bibliografia a fine opuscolo).

Nella registrazione MARC il 10% delle etichette è frequentemente impiegato, mentre il restante 90% si vede solo occasionalmente o raramente. Persino dopo un breve uso del formato MARC 21 non è insolito sentire i bibliotecari parlare in "MARCese". I bibliotecari che lavorano con registrazioni MARC memorizzano in fretta tutti i numeri dei campi d'uso corrente del materiale che catalogano. Un sommario di quel 10% di etichette che sono impiegate più frequentemente è incluso nella Parte VII del presente opuscolo. Una breve lista di alcune delle altre etichette è inclusa nella Parte VIII.

### **2. Alcuni campi sono ulteriormente definiti da INDICATORI.**

**Indicatori:** Due posizioni di carattere seguono ogni etichetta (ad eccezione dei campi da 001 a 009). Una o entrambe le posizioni di carattere possono essere impiegate come indicatori: in alcuni campi viene impiegata solo la prima o la seconda posizione, in altri sono utilizzate entrambe, mentre in altri ancora, come i campi 020 e 300, nessuna delle due viene impiegata. Quando non si impiega una posizione di indicatore, quell'indicatore viene inteso come "non definito" e la posizione rimane uno spazio. Convenzionalmente si rappresenta una posizione di indicatore vuota o non definita con il carattere "#".

### **Ogni valore degli indicatori è un numero da 0 a 9.**

(Sebbene le regole dicano che può essere una lettera, le lettere non sono comuni). Anche se due indicatori insieme possono apparire come un numero di 2 cifre, sono in realtà due numeri di una cifra. I valori degli indicatori ammissibili e il loro significato sono spiegati nella documentazione MARC 21. Nell'esempio che segue, le prime 3 cifre sono l'etichetta (245 la definisce come un campo di titolo) e le successive 2 cifre (un 1 e un 4) sono i valori degli indicatori. Il numero 1 è il primo indicatore e il numero 4 è il secondo indicatore.

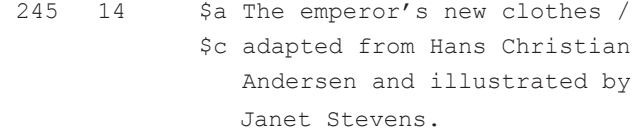

Il valore 1 del *primo indicatore* nel campo del titolo indica che nel catalogo ci dovrebbe essere un accesso separato del titolo. Nell'ambito del catalogo a schede, ciò significa che una scheda-titolo dovrebbe essere stampata per questo documento e dovrebbe essere aggiunto alle tracce un accesso per "Titolo". Un valore 0 del primo indicatore significherebbe che è coinvolto un accesso principale di titolo, e la scheda verrebbe stampata senza la tradizionale indentazione della prima riga e non sarebbe necessaria alcuna traccia aggiuntiva per il titolo (poiché è l'accesso principale).

*Caratteri da non indicizzare:* Uno dei più interessanti indicatori è il secondo indicatore per il campo del titolo. Visualizza il numero dei caratteri all'inizio del campo (includendo gli spazi) che devono essere ignorati dal computer nel processo di ordinamento e di archiviazione. Per il titolo *The emperor's new clothes*, al secondo indicatore è assegnato il "4" cosicché i primi quattro caratteri (la "T", la "h", la "e", e lo spazio) saranno saltati e il titolo sarà archiviato sotto "*emperor's*".

### **3. I SOTTOCAMPI sono marcati da CODICI DI SOTTOCAMPO e DELIMITATORI.**

**Sottocampo**: La maggior parte dei sottocampi contengono diversi elementi di dati correlati. Ogni tipo di dati all'interno del campo si chiama sottocampo, e ogni sottocampo è preceduto da un codice di sottocampo. I campi da 001 a 009 non hanno sottocampi.

Ad esempio, il campo per la descrizione fisica di un libro (definito dall'etichetta 300) include un sottocampo per l'estensione (numero di pagine), un sottocampo per altre particolarità fisiche (informazioni sull'illustrazione), e un sottocampo per le dimensioni (centimetri):

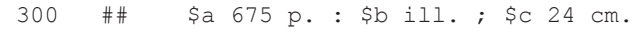

**Codice di sottocampo:** I codici di sottocampo sono formati da una lettera minuscola (occasionalmente da un numero) preceduta da un delimitatore. Il

delimitatore è un carattere impiegato per separare i sottocampi. Ogni codice di sottocampo indica che tipo di dato viene dopo. (La documentazione MARC 21 elenca e descrive i codici di sottocampo validi per ogni campo nel formato bibliografico MARC 21).

**Delimitatore:** I diversi programmi software impiegano differenti caratteri per rappresentare il delimitatore sullo schermo o nelle stampe: si impiega, ad esempio, una doppia croce latina  $(\ddagger)$ , una "chiocciola"  $(\varpi)$ , un simbolo del dollaro \$, una sottolineatura (\_), o il simbolo grafico "‡". In questa pubblicazione il simbolo del dollaro \$ è usato come la parte di delimitatore del codice di sottocampo.

Nell'esempio sopra i codici di sottocampo sono: **\$a** per l'estensione, **\$b** per altre particolarità fisiche e **\$c**  per le dimensioni.

### **4. L'espressione inclusiva DESIGNATORI DI CONTENUTO viene impiegata per riferirsi a etichette, indicatori e codici di sottocampo.**

I tre tipi di designatori di contenuto – etichette, indicatori e codici di sottocampo – sono la chiave del sistema di notazione MARC 21. Walt Crawford, nel suo libro *MARC for Library Use* (2nd ed. (Boston: G.K.Hall & Co., 1989) p. 5), chiama il sistema MARC un sistema "stenografico". I tre tipi di designatori di contenuto sono i simboli stenografici che etichettano e spiegano la registrazione bibliografica.

### **5. Qualche REGOLA GENERALE.**

Esistono alcune regole generali che aiutano a definire ciò che significano tutti i numeri impiegati come etichette di campo. Si noti che nella disamina delle etichette MARC 21, la notazione XX è spesso usata con riferimento a un gruppo di etichette correlate. Ad esempio, 1XX si riferisce a tutte le etichette del gruppo 100: 100, 110, 130 e così via.

**A. Etichette divise per centinaia:** le divisioni di base della registrazione bibliografica MARC 21 sono:

- 0XX Informazioni, numeri, codici di controllo
- 1XX Accesso principale
- 2XX Titoli, edizione, pubblicazione (in generale, il titolo, la formulazione di responsabilità, l'edizione e le informazioni editoriali)
- 3XX Descrizione fisica, ecc.
- 4XX Formulazione della serie (come indicato nel libro)
- 5XX Note
- 6XX Accessi aggiunti di soggetto
- 7XX Accessi aggiunti diversi dal soggetto o dalla serie
- 8XX Accessi aggiunti di serie (forme autorevoli diverse)

I 9XX sono stati lasciati per usi locali, come i numeri di codici a barre. Le biblioteche, i venditori o sistemi locali possono definirli e impiegarli per aggiungere altri tipi di informazione alle registrazioni. Anche i gruppi X9X (09X, 59X, ecc. ) sono riservati per uso locale, ad eccezione del 490.

La lista delle etichette più comuni mostra come ciascuna si adatta in una di queste divisioni: 100 è un autore quale accesso principale, 520 è una nota di sommario, e così via.

**B. Punti di accesso:** I punti di accesso (un accesso principale, accessi aggiunti di soggetto, e altri accessi aggiunti) sono una parte importante della registrazione bibliografica. Queste sono le intestazioni per le quali venivano create schede separate per il tradizionale catalogo cartaceo e per cui un utente o un bibliotecario possono cercare in un catalogo on line. La maggior parte dei punti di accesso sono in:

 Campi 1XX (accessi principali) Campi 4XX (formulazioni delle serie)2 Campi 6XX (intestazioni di soggetto) Campi 7XX (accessi aggiunti diversi da soggetto o serie) Campi 8XX (accessi aggiunti di serie)

Questi sono i campi sottoposti a controllo di autorità.

**"Controllo di autorità"** vuol dire seguire una forma riconosciuta o stabilita. Di solito, un catalogatore sceglie le intestazioni del soggetto e del nome da una lista di intestazioni accettate. Se in una conversazione si parlasse di visitare il "Getty Museum" e il "J. Paul Getty Museum" in California, l'interlocutore saprebbe che si intende la stessa cosa. Ma se un catalogatore usasse qualche volta "Getty Museum" e altre volte "J. Paul Getty Museum" come intestazioni in un catalogo, l'utente della biblioteca si troverebbe in difficoltà per rintracciare tutti i libri su quel soggetto. Se un catalogatore segue la lista della Library of Congress delle forme stabilite per i

<sup>2</sup> N.d.T. – Il campo 440 è stato reso obsoleto nel 2008 per semplificare l'area della serie, in modo che tutte le formulazioni di titolo di serie siano inserite nel campo 490 e tutti gli accessi aggiunti di titolo di serie nel campo 830. Sebbene molte biblioteche impiegano ancora il campo 440, ora i campi 4XX (di fatto soltanto il campo 490) non sono più punto di accesso.

nomi, sceglierà l'intestazione "J. Paul Getty Museum". Finché il catalogatore userà sempre una forma stabilita, tutti i libri su quel museo si troveranno in un solo posto nel catalogo.

L'archivio di autorità per nomi della Library of Congress è la migliore autorità per quanto riguarda i nomi. Questo archivio è disponibile in formato leggibile dalla macchina presso il Cataloging Distribution Service (CDS) della Library of Congress o on line: http://authorities.loc.gov. La forma del nome impiegato (nome di persona, nome di ente, nome di convegno, titolo della serie, o titolo uniforme) può essere verificata rispetto a questa autorità.

Le liste di autorità di soggetto abituali per i termini topici o i nomi geografici sono *The Library of Congress Subject Headings* o *Sears List of Subject Headings*. La forma di una intestazione di soggetto dovrebbe concordare con una della lista o dovrebbe seguire le regole per la costruzione.

È difficile immagazzinare tutti gli archivi di autorità per nomi della Library of Congress in un sistema di computer desktop. Ci vogliono cinque volumi giganteschi per elencare le *Library of Congress Subject Headings*. La parte impiegata da un bibliotecario scolastico o specialistico sarebbe solo una frazione del tutto.

Ciò che è più importante nel catalogo informatizzato di una biblioteca è quello che si chiama "controllo di autorità locale". Il controllo di autorità locale permette al bibliotecario di guardare la lista delle intestazioni di soggetto o la lista dei nomi di autore e di determinare se usarne una che sia già stata inserita, in modo che tutte le intestazioni per la stessa persona o per lo stesso soggetto siano inserite esattamente allo stesso modo: questo è lo scopo del controllo di autorità. I nomi indicati nei dati della Catalogazione nella Pubblicazione (CIP) dei libri sono basati anche sulle registrazioni di autorità della Library of Congress al momento della pubblicazione. Le forme impiegate per le pubblicazioni correnti che appaiono in un catalogo on line, dopo una conversione retrospettiva dei dati dovrebbero essere corrette poiché quasi tutti i libri o i dati dei fornitori di database sono basati su file MARC della Library of Congress.

L'espressione "conversione retrospettiva" descrive un progetto che converte le registrazioni bibliografiche dalla loro forma attuale – come schede di catalogo o una registrazione abbreviata di prestito – in registrazioni bibliografiche completamente leggibili dalla macchina. Il termine retrospettivo viene impiegato perché il progetto è fatto per la collezione

esistente di una biblioteca – tutto quello che è stato collocato nella biblioteca fino a oggi. Abitualmente la conversione retrospettiva si fa "accoppiando" le vecchie registrazioni di una biblioteca (di solito in schede o in formato non MARC) con un database di registrazioni complete in forma leggibile dalla macchina. Anziché ridigitare le vecchie registrazioni, il bibliotecario può acquistare le registrazioni MARC equivalenti.

**C. Contenuti paralleli:** I campi che richiedono il controllo di autorità sono anche campi che impiegano una costruzione parallela dell'etichetta. In generale, nei campi 1XX, 4XX, 6XX, 7XX e 8XX un nome di persona avrà 00 per le ultime due cifre. Pertanto per un accesso principale (1XX) che è un nome di persona (X00) l'etichetta corretta è 100. Per un'intestazione di soggetto (6XX) che è un nome di persona, l'etichetta è 600 e così via. Questo parallelismo può essere riassunto come segue:

- X00 Nomi di persona
- X10 Nomi di ente
- X11 Nomi di convegno
- X30 Titoli uniformi
- X40 Titoli bibliografici
- Termini topici
- X51 Nomi geografici

Combinando questa tabella con la tabella "Etichette divise per centinaia" (cfr. p. 10) appare evidente che se il soggetto di un libro (6XX) è una persona (Lincoln, Abraham), l'etichetta sarà 600; se il soggetto del libro è un ente (Apple Computer, Inc.), l'etichetta sarà 610; se il soggetto del libro è un argomento (Ferrovie), l'etichetta sarà 650; se il soggetto di un libro è un luogo (Stati Uniti), l'etichetta sarà 651. Un accesso aggiunto (7XX) per un coautore (un nome di persona) avrà l'etichetta 700.

La classificazione decimale Dewey impiega una costruzione simile nelle sue tavole di aree geografiche o di suddivisioni standard.

### **6. Informazioni univoche appaiono all'inizio della registrazione MARC.**

Prima delle parti principali di una registrazione bibliografica – parti note a tutti i bibliotecari perché presenti nelle schede catalografiche – la registrazione MARC contiene alcune informazioni meno conosciute. Di solito i sistemi di catalogazione automatizzata forniscono valori di default o

suggerimenti per aiutare il catalogatore a inserire queste informazioni.

**A. Leader:** La Leader è composta dai primi 24 caratteri della registrazione. Ad ogni posizione è assegnato un significato, ma gran parte di queste informazioni sono per l'utilizzo informatico. I programmi di creazione e modificazione di registrazioni MARC di solito forniscono finestre o suggerimenti per assistere il catalogatore nel riempire qualsiasi elemento di dati della Leader che sia richiesto di inserire. I dettagli necessari a interpretare la Leader si trovano nella Parte IX del presente fascicolo.

**B. Directory:** Le registrazioni MARC sono chiamate registrazioni "etichettate". Prima di diventare una registrazione etichettata, una registrazione MARC ha un aspetto molto diverso, come una lunga ininterrotta frase (quello che si chiama formato di comunicazione MARC). Nel formato di comunicazione i campi non sono preceduti da etichette. Subito dopo la Leader si trova un blocco di dati detto Directory. Questa Directory dice quali etichette sono presenti nella registrazione e dove si trovano (dal conteggio dei caratteri alla posizione di inizio di ogni campo). La Directory viene composta (dal computer) partendo dalla registrazione bibliografica, in base alle informazioni catalografiche, e se qualche informazione catalografica è modificata essa può essere ricostruita allo stesso modo. Nella Parte XI si trova una registrazione nel formato di comunicazione MARC 21 che include la Directory.

**C. Il campo 008:** Il campo 008 è conosciuto come Elementi di lunghezza fissa, o Codici di campo fisso. I suoi 40 caratteri contengono informazioni importanti in forma abbreviata. Anche se non è ancora impiegato in pieno nei sistemi di catalogo on line, questo campo può essere impiegato per identificare e recuperare registrazioni che rispondono a criteri specifici.

In questo campo, ad esempio, vi è un codice per indicare se un libro è stampato a grandi caratteri, un codice per identificare il paese di pubblicazione, un codice per identificare materiali per giovani, un codice per indicare la lingua del testo, e così via. Nella Parte X si trovano i dettagli richiesti per interpretare il campo 008 per Libri.

# PARTE IV

# Qual è l'origine delle registrazioni MARC?

Lo scambio di informazioni catalografiche – cioè di registrazioni bibliografiche – è una realtà da diversi anni. Molti bibliotecari hanno scelto di sfruttare al massimo risorse limitate acquistando dati catalografici anziché crearli loro stessi. Da circa un secolo è stato possibile ordinare gruppi di schede catalografiche per i loro libri nuovi dalla Library of Congress o, più recentemente, da mediatori del settore librario.

Altri dattilografavano le loro schede impiegando i dati della Catalogazione nella Pubblicazione (CIP) trovati sul verso del frontespizio di molti libri. I bibliotecari adattavano anche le registrazioni catalografiche parziali o complete stampate su riviste di biblioteche o su bibliografie.

Quando furono disponibili i computer, dappertutto non fu più necessario per i bibliotecari "scoprire l'acqua calda" ogni volta. Perché centinaia di bibliotecari dovrebbero sprecare tempo prezioso per comporre registrazioni catalografiche quasi identiche per lo stesso documento quando un solo catalogatore potrebbe farlo e condividere la registrazione che è stata creata? Perché centinaia di dattilografi dovrebbero riscrivere quella stessa registrazione su schede quando un computer potrebbe essere programmato per stamparle?

Una volta che la registrazione MARC fu sviluppata, le biblioteche condivisero i benefici della catalogazione leggibile dalla macchina sia che avessero un sistema on line o no. Le schede comprate dalla Library of Congress o da un mediatore venivano stampate dal computer da registrazioni bibliografiche basate su file MARC della Library of Congress.

Istituti superiori e università con ingenti bilanci per la propria biblioteca si unirono a organismi bibliografici come OCLC, WLN, RLIN e A-G Canada. A fronte di una tassa di iscrizione più i costi di comunicazione, i loro dipartimenti per i servizi tecnici entrarono on line con i potenti computer centrali degli organismi. Queste iniziative permisero a quelle biblioteche di impiegare e fornire registrazioni MARC. Le schede catalografiche potevano essere ordinate e una stampante poteva essere collegata al sistema per ricevere dati attraverso le linee telefoniche e stampare le etichette sul dorso. Oggi viviamo in un'epoca esaltante in cui sono

disponibili computer potenti a buon mercato per la gestione delle operazioni effettuabili da biblioteche di tutti i tipi e di tutte le dimensioni. I programmi software per computer consentono a una singola biblioteca di avere un proprio sistema di circolazione indipendente o un catalogo on line ad accesso pubblico. Spesso questi programmi possono leggere, immagazzinare e stampare registrazioni MARC. I computer di oggi impiegano dischi fissi o dischetti per archiviare informazioni anziché le unità a nastro impiegate da computer centrali. I dati per i computer sono generalmente inviati e ricevuti su dischetti e da essi le registrazioni bibliografiche vengono caricate sul disco fisso.

Poiché la tecnologia di automazione per le biblioteche cambia e cambiano le esigenze catalografiche, cambiano di conseguenza anche i formati MARC 21 e la relativa documentazione MARC 21. Nonostante il formato MARC sia stato sviluppato in origine dalla Library of Congress e la documentazione relativa al formato MARC 21 sia mantenuta e pubblicata dalla stessa, la Library non esegue cambiamenti o revisioni unilateralmente. I due gruppi responsabili dell'analisi e della revisione della documentazione relativa al formato MARC 21 sono MARBI e il MARC Advisory Committee. Il Machine-Readable Bibliographic Information (MARBI) è un comitato dell'American Library Association (ALA) composto da tre rappresentanti di ciascuna delle tre divisioni funzionali dell'ALA: ALCTS (funzione servizi tecnici); LITA (automazione) e RUSA (reference). L'ALA cerca di assicurare che tutti i tipi di competenze siano rappresentati nel MARBI. Il MARC Advisory Committee è composto da rappresentanti delle biblioteche nazionali, organismi bibliografici, gruppi di fornitori e altre associazioni bibliotecarie e accademiche. Il MARBI si incontra insieme al MARC Advisory Committee in tutte le conferenze dell'ALA (sia annuali che semestrali). La principale attività del comitato è l'esame dei documenti di discussione e delle proposte presentate da o tramite la Library of Congress per cambiamenti o aggiunte ai formati MARC esistenti, o lo sviluppo di un nuovo supporto del formato MARC in aree emergenti. Nel 1987 la Library of Congress pubblicò la prima edizione del documento *MARC 21 Specifications for Record Structure, Character Sets, and Exchange Media* per aiutare le biblioteche e altre organizzazioni che producono o acquistano registrazioni MARC 21, e vennero pubblicate edizioni successive nel 1990, 1994 e nel 2000. Questo documento fornisce informazioni tecniche sulla struttura delle

registrazioni MARC, i set di caratteri impiegati nelle registrazioni MARC e il formato per il supporto della distribuzione delle registrazioni MARC 21, ed è destinato all'uso di chi si occupa della configurazione e del mantenimento di sistemi per lo scambio e l'elaborazione di registrazioni MARC. Con la proliferazione dei sistemi computerizzati nelle biblioteche, fu evidente che era anche necessario uno standard per lo scambio di registrazioni MARC su dischetto. Lavorando fianco a fianco dei fornitori di libri e dati e di sistemi di automazione per le biblioteche, il MARBI e il MARC Advisory Committee raccomandarono proposte che portarono ai cambiamenti e alle aggiunte necessarie al formato MARC 21 per specificare esaurientemente il trasferimento di registrazioni impiegando dischetti. Più recentemente, si sono sviluppate anche specifiche per la distribuzione di registrazioni MARC via trasferimento file (FTP). Le specifiche per la distribuzione FTP e su dischetto sono apparse la prima volta nell'edizione del 1994 delle specifiche MARC 21.

Bibliotecari, fornitori, insomma tutti coloro che distribuiscono dati catalografici dovrebbero poter fornire la catalogazione MARC 21 nel formato standard. I fornitori di sistemi di automazione per le biblioteche dovrebbero poter progettare i loro sistemi per ricevere ed elaborare correttamente registrazioni MARC standard. I singoli bibliotecari che impiegano computer per gestire le loro biblioteche sono i principali beneficiari di tutto questo lavoro sugli standard MARC 21.

# PARTE V

# Questioni sui dati MARC

Poiché i computer e la tecnologia continuano ad avanzare, emergono importanti questioni sulla qualità dei dati bibliografici e sui sistemi informatici di automazione per le biblioteche. Bisogna essere consci di queste problematiche e della loro importanza per la propria biblioteca.

**A. Domande sui dati:** Quando si valutano le registrazioni bibliografiche alcune domande importanti che si devono porre sono: *Qual è la qualità dei dati MARC? Quali campi MARC ci sono? I dati si basano sulle registrazioni MARC della Library of Congress? Se sì, si rende manifesta nelle registrazioni la totalità delle informazioni disponibili su quei file? È stato aggiunto qualcosa alla registrazione?*

Alcuni bibliotecari chiedono esempi stampati delle loro registrazioni MARC ai diversi fornitori di dati bibliografici per confrontare la loro completezza e conformità con gli standard MARC 21. Ovviamente il contenuto delle registrazioni bibliografiche determinerà in gran parte il successo delle operazioni automatizzate di una biblioteca, sia per la biblioteca stessa che per i suoi utenti. È molto importante assicurare la ricezione di registrazioni della migliore qualità possibile.

**B. Domande sul software:** Le domande logiche successive da porre sono: *Il sistema di automazione per le biblioteche che si sta valutando fa un uso completo delle informazioni catalografiche? Conserva tutti i dati e i designatori di contenuto MARC 21?*

Il sistema carica l'intera registrazione senza irragionevoli o false limitazioni quali ad esempio il numero di intestazioni di soggetto che indicizzerà o la lunghezza dei campi delle note? Anche se il disco conteneva eccellenti registrazioni complete, qualsiasi sistema di automazione per le biblioteche sarà in grado di impiegare solamente ciò che è stato trasferito sul disco fisso. (Se un sistema di circolazione carica soltanto dati di circolazione, è importante conservare i dischi dei dati MARC 21 per progredire più avanti nel tempo a registrazioni bibliografiche complete, allo scopo di espanderlo in un catalogo on line).

sono ancora presenti sullo schermo di inserimento dati del bibliotecario? Gli indicatori sono impiegati correttamente? I codici di sottocampo sono impiegati correttamente? (Le informazioni nella parte VII aiuteranno a valutare l'impiego corretto dei designatori di contenuto).

Dopo che le registrazioni sono state aggiunte al database, è importante immagazzinarle nel formato bibliografico MARC 21: progetti futuri potrebbero richiederne l'uso. Il formato MARC è uno standard impiegato per tutta l'industria. Via via che programmi aggiuntivi diventano disponibili, l'abilità di una biblioteca a prendervi parte potrebbe dipendere dalla qualità delle sue registrazioni bibliografiche.

Ciò solleva un altro punto: il sistema permette di scaricare o di trasferire nuovamente le registrazioni su un disco, per impiegarle in altri progetti quale ad esempio un catalogo unificato? Sarà disponibile un programma per scriverle nel formato di comunicazione MARC? (Si veda la Parte XI per una discussione sui diversi formati di comunicazione e visualizzazione sullo schermo).

### PARTE VI

# In conclusione

In queste pagine abbiamo appreso che cosa significa l'acronimo MARC. Abbiamo visto perché è stato necessario ed è tuttora importante un formato standard per identificare gli elementi dei dati bibliografici. Abbiamo imparato a definire e identificare i tre tipi di designatori del contenuto del MARC: etichette, codici di sottocampo e indicatori. Ciò che è più importante è che questa conoscenza permette di capire i problemi da porsi al momento di acquisire dati bibliografici o un sistema per l'automazione bibliotecaria.

Le etichette, gli indicatori e i codici di sottocampo

# MATERIALI DI RIFERIMENTO MARC 21

# PARTE VII

Riassunto dei campi MARC 21 IMPIEGATI comunemente

Questo è un riassunto delle etichette MARC 21 impiegate più frequentemente dai bibliotecari quando inseriscono le proprie registrazioni bibliografiche. Per un elenco completo di tutte le etichette, indicatori e codici di sottocampo, si veda *MARC 21 Format for Bibliographic Data*.

Nelle spiegazioni delle pagine seguenti:

**Etichette –** Le etichette (numeri di tre cifre) sono seguite dai nomi dei campi che rappresentano. In questo riassunto, e in *MARC 21 Format for Bibliographic Data*, se un'etichetta può apparire più di una volta in una registrazione bibliografica è definita ripetibile (R). Se può essere impiegata solo una volta è definita non-ripetibile (NR). Ad esempio, una registrazione catalografica può avere diversi soggetti, e allora le etichette per gli accessi aggiunti di soggetto (6XX) sono definite ripetibili (R).

**Indicatori –** L'impiego degli indicatori è spiegato nei campi in cui sono usati. Gli indicatori sono numeri di una cifra. Ad iniziare dal campo 010, in ogni campo ci sono posizioni di due caratteri dopo l'etichetta, uno per il primo indicatore ed un altro per il secondo. Gli indicatori tuttavia non sono, in realtà, definiti in tutti i campi. È possibile che il secondo indicatore sia impiegato, mentre il primo rimanga indefinito (e viceversa). Quando un indicatore non sia definito, la posizione del carattere sarà rappresentata dal carattere # (per uno spazio).

**Codici di sottocampo –** Tutti i dati in ogni sottocampo (ad iniziare dal campo 010) sono suddivisi in sottocampi, ciascuno dei quali è preceduto dalla combinazione di un delimitatore e un codice di sottocampo. Si mostrano i codici di sottocampo più

comuni impiegati con ogni etichetta. Ogni codice di sottocampo è preceduto dal carattere \$, che rappresenta il delimitatore. Il nome del sottocampo segue il codice.

In generale, ogni campo DEVE avere un sottocampo 'a' (**\$a**). Un'eccezione che si vede spesso è nel campo 020 (ISBN), quando le informazioni sull'ISBN (sottocampo **\$a**) non sono disponibili ma il prezzo (sottocampo **\$c**) è conosciuto. Alcuni sottocampi sono ripetibili. In questo riassunto, la ripetitibilità è annotata solo per i sottocampi ripetibili più comuni.

Esempi: Gli esempi seguono la spiegazione per ogni campo. Per chiarezza è stato aggiunto uno spazio fra l'etichetta e il primo indicatore, un altro fra il secondo indicatore e il primo delimitatore/codice di sottocampo, e uno spazio in più tra il delimitatore/ codice di sottocampo e i dati del sottocampo.

### **010 Numero di controllo della Library of Congress** (LCCN) (NR o Non Ripetibile)

*Indicatori non definiti. Sottocampo impiegato più spesso:* **\$a** – Numero di controllo della Library of Congress

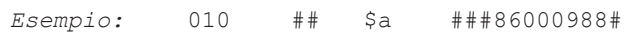

**020 International Standard Book Number** (ISBN) (R o Ripetibile)

*Indicatori non definiti.*

*Sottocampi impiegati più spesso:*

- **\$a** International Standard Book Number
- **\$c** Termini di disponibilità (spesso un prezzo)
- **\$z** ISBN cancellato o errato (R)

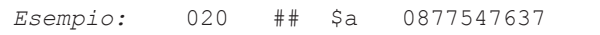

### **040 Fonte catalografica** (NR)

### *Indicatori non definiti.*

*Sottocampi impiegati più spesso:*

- **\$a** Agenzia catalografica originale
- **\$c** Agenzia che fa la trascrizione
- **\$d** Agenzia che fa la modifica (R)

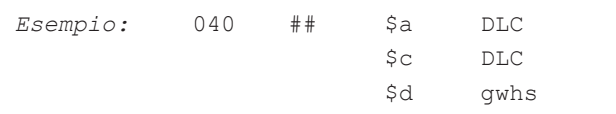

## **100 Accesso principale – Nome di persona**

(autore principale)

(NR; può esserci solo un accesso principale)

- *Primo indicatore:* tipo di accesso di nome di persona 0 – Nome
	- 1 Cognome (questa è la forma più comune)
	- 3 Nome di famiglia
- *Secondo indicatore non definito.*

Il secondo indicatore divenne obsoleto nel 1990. Registrazioni anteriori possono visualizzare 0 o 1 *Sottocampi impiegati più spesso:*

- **\$a** Nome di persona
- **\$b** Numerazione
- **\$c** Titoli o altre parole associate al nome (R)
- **\$q** Forma completa del nome
- **\$d** Date associate al nome (generalmente l'anno di nascita)

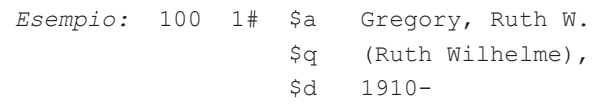

### **130 Accesso principale – Titolo uniforme** (NR)

*Primo indicatore:* Caratteri da non indicizzare

0-9 – Numero di caratteri presenti da non indicizzare (per articoli iniziali, inclusi gli spazi)

*Secondo indicatore non definito.*

Il secondo indicatore divenne obsoleto nel 1990. (vedi campo 100.)

- *Sottocampi impiegati più spesso:*
	- **\$a** Titolo uniforme
	- **\$p** Nome di parte/sezione dell'opera (R)
	- **\$l** Lingua dell'opera
	- **\$s** Versione
	- **\$f** Data dell'opera

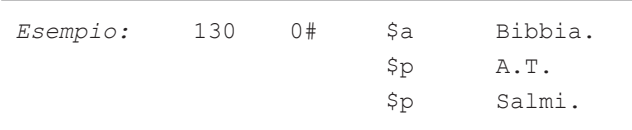

### **240 Titolo uniforme** (NR)

*Primo indicatore:* Titolo uniforme stampato o visualizzato

- 0 Né stampato né visualizzato
- 1 Stampato o visualizzato

*Secondo indicatore:* Caratteri da non indicizzare

- 0-9 Numero di caratteri presenti da non indicizzare (per articoli iniziali, inclusi gli spazi)
- *Sottocampi impiegati più spesso:*
	- **\$a** Titolo uniforme
	- **\$l** Lingua dell'opera
	- **\$f** Data dell'opera

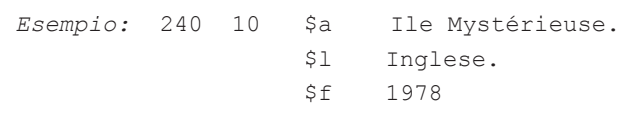

### **245 Formulazione del titolo** (NR)

*Primo indicatore:* Accesso aggiunto del titolo (Il titolo dovrebbe essere indicizzato come accesso aggiunto del titolo?)

- 0 Nessun accesso aggiunto del titolo (indica un accesso principale del titolo; cioè non è indicato nessun autore)
- 1 Accesso aggiunto del titolo (indicatore da impiegare quando un autore è indicato in 1XX; il caso più comune)

*Secondo indicatore:* Numero di caratteri da non indicizzare

0-9 – Numero dei caratteri presenti da non indicizzare, inclusi gli spazi; di solito è 0, salvo quando un titolo inizia con un articolo; ad es., per il titolo *The robe*, il secondo indicatore dovrebbe essere un 4. In questo caso le lettere *T*, *h*, *e*, e lo spazio che le segue sono ignorate nella alfabetizzazione del titolo. La registrazione sarà archiviata automaticamente sotto la "r" di *Robe*.

- *Sottocampi impiegati più spesso:*
	- **\$a** Titolo proprio
	- **\$h** Supporto (spesso usato per i materiali non librari)
	- **\$p** Nome di parte/sezione dell'opera (R)
	- **\$b** Complemento del titolo (sottotitoli, ecc.)
	- **\$c** Complemento della trascrizione del frontespizio/formulazione di responsabilità

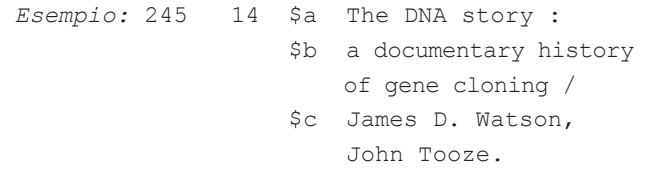

### **246 Variante del titolo** (R)

*Primo indicatore:* Controllo di nota/accesso aggiunto di titolo

1 – Nota, accesso aggiunto di titolo

3 – Nessuna nota, accesso aggiunto di titolo *Secondo indicatore:* Tipo di titolo

- # Tipo non specificato
- 0 Parte del titolo
- 1 Titolo parallelo
- 4 Titolo della copertina
- 8 Titolo del dorso

*Sottocampo impiegato più spesso:*

**\$a** – Titolo proprio

*Esempio:* 246 3# \$a Four corners power review

### **250 Formulazione di edizione** (NR)

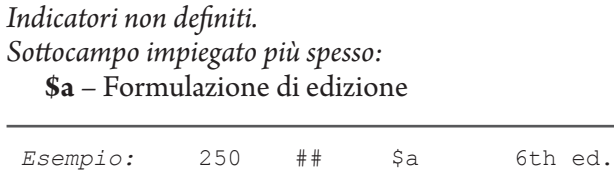

### **260 Pubblicazione, distribuzione, ecc.** (Stampa) (R)

*Primo indicatore:* Sequenza delle formulazioni di pubblicazione

- # Nessuna informazione fornita *Secondo indicatore non definito. Sottocampi impiegati più spesso:*
	- **\$a** Luogo di pubblicazione, distribuzione, ecc. (R)
	- **\$b** Nome dell'editore, distributore, ecc. (R)
	- **\$c** Data di pubblicazione, distribuzione, ecc. (R)

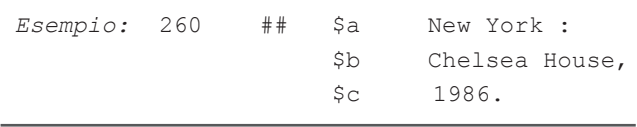

### **300 Descrizione fisica** (R)

*Indicatori non definiti.*

*Sottocampi impiegati più spesso:*

- **\$a** Estensione (numero di pagine) (R)
- **\$b** Altre particolarità fisiche (di solito informazioni sulle illustrazioni)
- **\$c** Dimensioni (cm.) (R)
- **\$e** Materiale allegato (ad esempio "guida dell'insegnante" o "manuale")

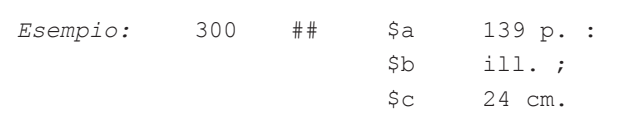

## **440 Formulazione della serie / accesso aggiunto – Titolo**

Questo campo è stato reso obsoleto nel 2008 per semplificare l'area della serie. Vedi i campi 490 e 830.

**490 Formulazione della serie** (Non viene tracciato accesso aggiunto da questo campo) (R)

*Primo indicatore:* Specifica se la serie è tracciata (se è presente anche un'etichetta 8XX che traccia la serie) 0 – Serie non tracciata

- 
- 1 Serie tracciata (8XX è nella registrazione)

*Secondo indicatore non definito. Sottocampi impiegati più spesso:*

- **\$a** Formulazione della serie (R)
- **\$v** Numero del volume (R)

*Esempio:* 490 1# \$a Colonial American craftsmen

### **500 Nota generale** (R)

### *Indicatori non definiti.*

*Sottocampo impiegato più spesso:*

**\$a** – Nota generale (impiegata quando nessun campo di nota specializzata è stato definito per l'informazione. Esempi: Note che riguardano l'indice, la fonte del titolo e variazioni nel titolo, così come descrizioni della natura, forma o scopo del documento).

*Esempio:* 500 ## \$a Con indice analitico.

### **504 Nota di bibliografia**, ecc. (R)

*Indicatori non definiti.*

*Sottocampo impiegato più spesso:* **\$a** – Nota di bibliografia, ecc.

*Esempio:* 504 ## \$a Con riferimenti bibliografici.

#### **505 Nota formattata di contenuto** (R)

*Primo indicatore:* Tipo di nota di contenuto

- 0 Contenuto completo
- 1 Contenuto incompleto (impiegato con opere in più parti quando alcuni volumi non sono ancora pubblicati)
- 2 Contenuto parziale

*Secondo indicatore:* Livello della designazione di contenuto

# – Base

*Sottocampo impiegato più spesso:*

**\$a** – Nota formattata di contenuto

*Esempio:* 505 0# \$a Pride and prejudice – Emma – Northanger Abbey.

### **520 Nota di riassunto, ecc.** (R)

*Primo indicatore:* Controllo di costante di visualizzazione

- # Riassunto
- 1 Recensione
- 2 Scopo e contenuto
- 3 Estratto

*Secondo indicatore non definito.*

*Sottocampi impiegati più spesso:*

- **\$a** Riassunto, estratto o annotazione
- **\$b**  Nota di estensione del riassunto

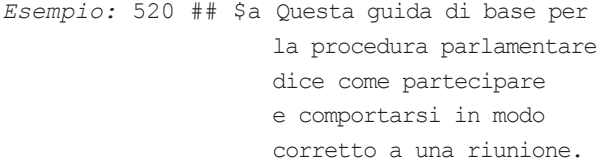

### **600 Accesso aggiunto di soggetto – Nome di persona** (R)

*Primo indicatore:* Tipo di accesso di nome di persona 0 – Nome

1 – Cognome (questa è la forma più comune)

### 3 – Nome di famiglia

*Secondo indicatore:* Sistema di intestazione soggetto/ tesauro (identifica la lista specifica o l'archivio impiegato)

- 0 Library of Congress Subject Headings
- 1 Soggettario della LC letteratura per ragazzi
- 2 Medical Subject Headings
- 3 Archivio di autorità per soggetti della National Agricultural Library
- 4 Fonte non specificata
- 5 Canadian Subject Headings
- 6 Répertoire de vedettes-matière
- 7 Fonte specificata nel sottocampo \$2

(Nota riguardante le intestazioni di soggetto Sears: Il formato MARC 21 non fornisce un indicatore predeterminato per le intestazioni di soggetto Sears. Pertanto, si usa l'indicatore 7, e il codice "sears" definito da MARC viene riportato nel sottocampo \$2.) *Sottocampi impiegati più spesso:*

**\$a** – Nome di persona (cognome e nome)

- **\$b** Numerazione
- **\$c** Titoli e altre parole associate al nome (R)
- **\$q** Forma completa del nome
- **\$d** Date associate al nome (generalmente l'anno di nascita)
- **\$t** Titolo dell'opera
- **\$v** Suddivisione formale (R)
- **\$x** Suddivisione generale (R)
- **\$y** Suddivisione cronologica (R)
- **\$z** Suddivisione geografica (R)
- **\$2** Fonte dell'intestazione o del termine (impiegato quando il secondo indicatore contiene il valore 7)

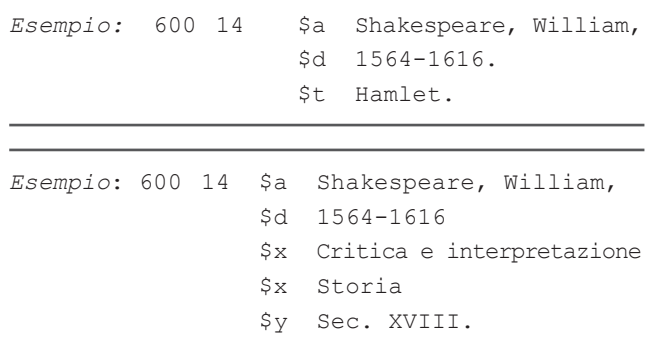

Notare che i sottocampi \$v, \$x e \$z del campo 600 sono ripetibili. I sottocampi \$v, \$x, \$y e \$z non devono essere in ordine alfabetico, ma nell'ordine prescritto dalle istruzioni fornite dal sistema di intestazione soggetto.

**610 Accesso aggiunto di soggetto** – Nome di ente (R)

*Primo indicatore:* Tipo di accesso di nome di ente 0 – Nome in forma invertita (non impiegato con le AACR2)

1 – Nome di giurisdizione

2 – Nome in forma diretta

*Secondo indicatore:* Sistema di intestazione soggetto/ tesauro.

Vedi il secondo indicatore sotto il campo 600 *Sottocampi impiegati più spesso:*

- **\$a** Nome dell'ente o nome della giurisdizione come accesso
- **\$b** Unità subordinata (R)
- **\$v** Suddivisione formale (R)
- **\$x** Suddivisione generale (R)
- **\$y** Suddivisione cronologica (R)
- **\$z** Suddivisione geografica (R)
- **\$2** Fonte dell'intestazione o del termine (impiegato quando il secondo indicatore contiene il valore 7)

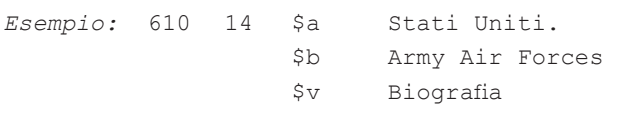

### **650 Accesso aggiunto di soggetto – Termine topico** (La maggior parte delle intestazioni di soggetto si colloca qui.) (R)

*Primo indicatore:* Livello del soggetto

# – Nessuna informazione fornita

*Secondo indicatore:* Sistema di intestazione soggetto/ tesauro

- 0 Library of Congress Subject Headings
- 1 Soggettario della LC letteratura per ragazzi
- 2 Medical Subject Headings
- 3 Archivio di autorità per soggetti della National Agricultural Library
- 4 Fonte non specificata
- 5 Canadian Subject Headings
- 6 Répertoire de vedettes-matière
- 7 Fonte specificata nel sottocampo \$2

(Nota riguardante le intestazioni di soggetto Sears: Il formato MARC 21 non fornisce un indicatore predeterminato per le intestazioni di soggetto Sears. Pertanto, si usa l'indicatore 7, e il codice "sears" definito da MARC viene riportato nel sottocampo \$2.)

*Sottocampi impiegati più spesso:*

- **\$a** Termine topico
- **\$v** Suddivisione formale (R)
- **\$x** Suddivisione generale (R)
- **\$y** Suddivisione cronologica (R)
- **\$z** Suddivisione geografica (R)

### **\$2** – Fonte dell'intestazione o del termine (impiegato quando il secondo indicatore contiene il valore 7)

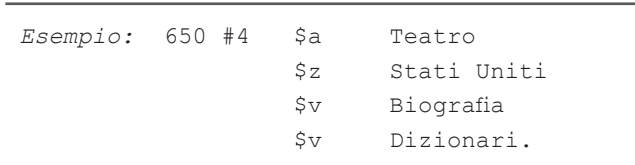

Notare che i sottocampi \$v, \$x e \$z del campo 650 sono ripetibili. I sottocampi \$v, \$x, \$y e \$z non devono essere in ordine alfabetico, ma nell'ordine prescritto dalle istruzioni fornite dal sistema di intestazione soggetto.

### **651 Accesso aggiunto di soggetto – Nome geografico** (R)

*Primo indicatore non definito.*

*Secondo indicatore:* Sistema di intestazione soggetto/tesauro

Vedi il secondo indicatore sotto il campo 600

- *Sottocampi impiegati più spesso:*
	- **\$a** Nome geografico
	- **\$v** Suddivisione formale (R)
	- **\$x** Suddivisione generale (R)
	- **\$y** Suddivisione cronologica (R)
	- **\$z** Suddivisione geografica (R)
	- **\$2** Fonte dell'intestazione o del termine (impiegato quando il secondo indicatore contiene il valore 7)

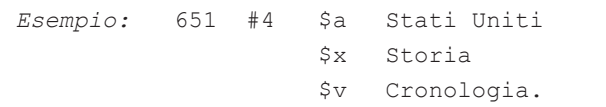

Notare che i sottocampi \$v, \$x e \$z del campo 651 sono ripetibili. I sottocampi \$v, \$x, \$y e \$z non devono essere in ordine alfabetico, ma nell'ordine prescritto dalle istruzioni fornite dal sistema di intestazione soggetto.

### **700 Accesso aggiunto – Nome di persona** (R)

*Primo indicatore:* Tipo di accesso di nome di persona

- 0 Nome
- 1 Cognome (questa è la forma più comune)
- 3 Nome di famiglia

*Secondo indicatore:* Tipo di accesso aggiunto

- # Nessuna informazione fornita (il più comune, per coautori, curatori, ecc.)
- 2 Accesso analitico

(I valori per il secondo indicatore sono cambiati nel 1994 con l'Integrazione del Formato e registrazioni

precedenti possono mostrare valori addizionali<sup>3</sup>. Un accesso analitico coinvolge l'autore e il titolo del documento contenuto in un'opera).

*Sottocampi impiegati più spesso:*

**\$a** – Nome di persona

- **\$b** Numerazione
- **\$c** Titoli e altre parole associate al nome (R)
- **\$q** Forma completa del nome

**\$d** – Date associate al nome (generalmente l'anno di nascita)

**\$e** – Termine di relazione (come ill.). (R)

**\$4** – Codice di relazione (R)

*Esempio:* 700 1# \$a Baldridge, Letitia.

### **710 Accesso aggiunto – Nome di ente** (R)

*Primo indicatore:* Tipo di accesso di nome di ente

- 0 Nome in forma invertita (non impiegato con le AACR2)
- 1 Nome di giurisdizione
- 2 Nome in forma diretta
- *Secondo indicatore:* Tipo di accesso aggiunto.
	- Vedi il secondo indicatore sotto il campo 700
	- # Nessuna informazione fornita
	- 2 Accesso analitico

#### *Sottocampi impiegati più spesso:*

- **\$a** Nome dell'ente o nome della giurisdizione come accesso
- **\$b** Unità subordinata (R)

*Esempio:* 710 2# \$a Sunburst Communications (Ditta)

### **740 Accesso aggiunto – Titolo analitico/correlato non controllato** (R)

#### *Primo indicatore:* Caratteri da non indicizzare

0-9 – Numero di caratteri presenti da non indicizzare (per articoli iniziali, inclusi gli spazi)

*Secondo indicatore:* Tipo di accesso aggiunto.

- Vedi il secondo indicatore sotto il campo 700
- # Nessuna informazione fornita

2 – Accesso analitico

(Questo campo fu ridefinito nel 1994 con l'Integrazione del Formato<sup>4</sup>. Prima del 1994, il campo era impiegato anche per le varianti del titolo, come

una differente dicitura del titolo sul dorso. Nelle registrazioni create dopo l'Integrazione del Formato, tali varianti del titolo appaiono nel campo 246).

*Sottocampo impiegato più spesso:*

**\$a** – Titolo

 *Esempio:* 740 02 \$a Uncle Vanya.

### **800 Accesso aggiunto di serie – Nome di persona** (R)

*Primo indicatore:* Tipo di accesso di nome di persona

- 0 Nome
- 1 Cognome
- 3 Nome di famiglia

*Secondo indicatore non definito.*

*Sottocampi impiegati più spesso:*

- **\$a** Nome di persona
- **\$b** Numerazione
- **\$c** Titoli e altre parole associate al nome (R)
- **\$q** Forma completa del nome
- **\$d** Date associate al nome (generalmente l'anno di nascita)
- **\$t** Titolo dell'opera (la serie)
- **\$v** Numero del volume

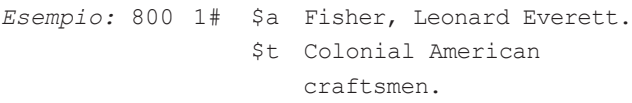

#### **830 Accesso aggiunto di serie – Titolo uniforme** (R)

*Primo indicatore non definito.*

*Secondo indicatore:* Caratteri da non indicizzare

0-9 – Numero di caratteri presenti da non indicizzare (per articoli iniziali, compresi gli spazi)

*Sottocampi impiegati più spesso:*

- **\$a** Titolo uniforme
- **\$v** Numero del volume

*Esempio:* 830 #0 \$a Rai1roads of America (Macmillan)

<sup>3</sup> N.d.T. - Cfr. n. p. 8.

<sup>4</sup> N.d.T. - Cfr. n. p. 8.

# PARTE VIII

# Lista di altri campi spesso presenti nelle registrazioni MARC

- 001 Numero di controllo
- 003 Identificatore del numero di controllo
- 005 Data e orario dell'ultima transazione
- 006 Elementi di lunghezza fissa Caratteristiche del materiale allegato
- 007 Campo fisso per la descrizione fisica
- 008 Elementi di lunghezza fissa (vedi Parte X)
- 022 International Standard Serial Number (ISSN)<br>037 Fonte di acquisto
- 037 Fonte di acquisto<br>041 Codice di lingua
- Codice di lingua
- 043 Codice dell'area geografica
- 050 Segnatura di collocazione della Library of Congress
- 060 Segnatura di collocazione della National Library of Medicine
- 082 Numero di Classificazione decimale Dewey (quello raccomandato dalla Library of Congress; numeri assegnati localmente possono apparire altrove)
- 110 Accesso principale Nome di ente (meno frequente secondo le regole AACR2)
- 256 Caratteristiche del computer file<sup>5</sup>
- 263 Data di pubblicazione prevista (indica una registrazione di Catalogazione nella Pubblicazione (CIP))
- 306 Durata di riproduzione
- 508 Nota sui crediti di creazione/produzione
- 510 Nota di citazione/riferimenti esterni (fonti da recensione)
- 511 Nota sui partecipanti o interpreti<br>521 Nota sui destinatari (primo indic
- Nota sui destinatari (primo indicatore: 0 = livello di lettura, 1 = livello di interesse per età, 2 = livello di interesse scolastico,
- 3= caratteristiche specifiche dei destinatari,
- 4 = livello di motivazione/interesse)
- 530 Nota sulla disponibilità su altro supporto fisico
- 538 Nota sui requisiti del sistema<br>586 Nota di premi
- Nota di premi
- 656 Termine di indicizzazione Occupazione
- 730 Accesso aggiunto Titolo uniforme
- **Localizzazione**
- 856 Localizzazione e accesso elettronico<br>9XX Riservato ad uso locale. (Sono usati
- Riservato ad uso locale. (Sono usati da fornitori, sistemi, o biblioteche individuali per lo scambio di dati addizionali)

<sup>5</sup> N.d.T. - Dall'Aggiornamento 2004 del capitolo 9 delle AACR2, l'Area 3 "Tipo ed estensione della risorsa" (campo MARC 256) non è più impiegata per le risorse elettroniche. Adesso viene impiegata al suo posto l'area 5, "Area della descrizione fisica". D'altra parte, l'edizione consolidata delle ISBD (2007) non prevede l'uso dell'Area 3 per le risorse elettroniche. Pertanto, se l'informazione riguardante l'estensione della risorsa è nota e se è ritenuta importante per gli utenti del catalogo, essa potrà essere descritta, a seguito della designazione specifica del materiale (DSM), nel sottocampo \$a del campo 300 per la "Descrizione fisica" (ad es., 1 c. geogr. (5.2 MB) su 1 CD-ROM). In alternativa, se l'estensione non può essere data in modo succinto nel sottocampo \$a del campo 300, l'informazione potrà essere data come una nota sul tipo ed estensione della risorsa nel campo 500 "Nota generale" (ad es., Dimensioni della risorsa: 100, 300, 220, 500 linee di programma).

# PARTE IX

# LA LEADER

Ci sono 24 posizioni nella Leader, numerate da 00 a 23. Per spiegazioni più dettagliate, vedi *MARC 21 Format for Bibliographic Data*.

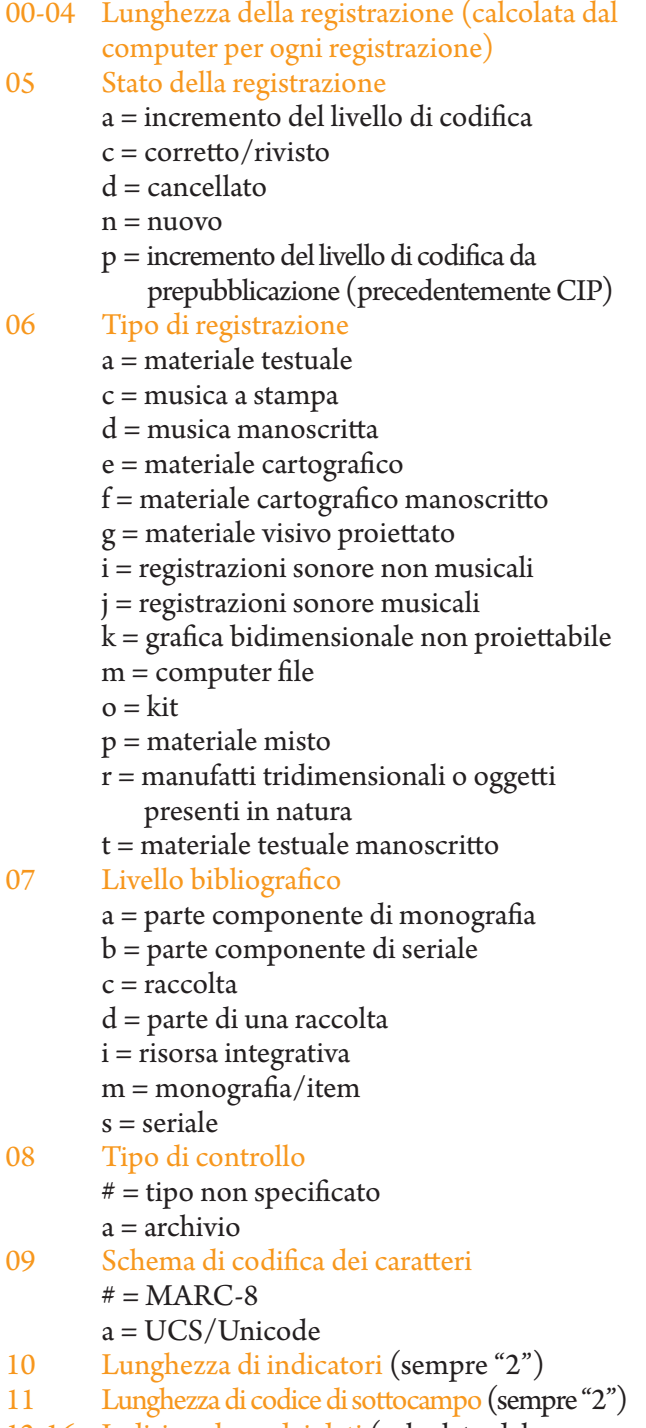

12-16 Indirizzo base dei dati (calcolato dal computer per ogni registrazione)

### 17 Livello di codifica

- # = livello completo
- 1 = livello completo, materiale non esaminato
- 2 = livello inferiore dal completo, materiale non esaminato
- 3 = livello abbreviato
- 4 = livello medio
- 5 = livello parziale (preliminare)
- 7 = livello minimo
- 8 = livello di prepubblicazione (CIP)
- $u =$ sconosciuto
- $z =$  non applicabile

18 Regole di catalogazione adottate

- $# = non ISBD$ 
	- $a =$ AACR2
- $i = ISBN$
- $u =$ sconosciuto

### 19 Livello di registrazione di risorsa in più parti

- # = non specificato o non applicabile
- $a = set$
- b = parte con titolo indipendente
- c = parte con titolo dipendente
- 20 Lunghezza della lunghezza del campo (sempre "4")
- 21 Lunghezza della posizione di partenza del campo (sempre "5")
- 22 Lunghezza della parte di implementazione definita (sempre "0")
- 23 Non definita (sempre "0")

# PARTE X

# Il campo 008 per i libri

Il campo 008 è impiegato per elementi di dati a lunghezza fissa ("Codici a lunghezza fissa"). Ci sono 40 posizioni di carattere nel campo 008, numerate da 00 a 39. Posizioni non definite devono contenere o uno spazio (#) o un carattere di riempimento ( | ). Le posizioni 00-17 e 35-39 sono definite allo stesso modo per tutti i supporti.

Le informazioni fornite qui per le posizioni 18-34 si applicano soltanto ai libri. Per la spiegazione di tutte le posizioni sotto riportate e per le posizioni 18-34 per altri supporti, vedi *MARC 21 Format for Bibliographic Data*.

Notare che il campo 008 non ha né indicatori né codici di sottocampo.

00-05 Data di creazione della registrazione (AAMMGG), in cui A=anno, M=mese, e G=giorno

06 Tipo di data/stato della pubblicazione

b = data non indicata; implica una data a.C. e = data dettagliata

- s = data singola conosciuta/data probabile  $m =$  date multiple
- $r =$  data di ristampa/riemissione (Data 1) e data originale (Data 2)
- n = date sconosciute
- q = data incerta
- t = data di pubblicazione e data di copyright
- | = nessun tentativo di codifica
- 07-10 Data 1/data iniziale di pubblicazione
- 11-14 Data 2/data finale di pubblicazione

I campi della data contengono l'anno (o gli anni) di pubblicazione. Il tipo di data(e) in questi elementi è specificato nell'elemento fisso 06 del campo: Tipo di data/stato della pubblicazione. (Per ulteriori dettagli, si veda la descrizione del campo 008 in *MARC 21 Format for Bibliographic Data*.)

15-17 Luogo di pubblicazione, produzione o esecuzione Ad esempio: pk# = Pakistan cau = California (Stati Uniti)

(Per una lista completa dei codici impiegati in queste posizioni, vedi *MARC Code List for Countries*.)

## 18-21 Illustrazioni (fino a 4 codici)

- # = senza illustrazioni
	- a = illustrazioni
	- b = carte geografiche
	- c = ritratti
	- $d = \text{grafici}$
	- e = piantine
	- $f = \text{taxole}$
	- $g =$  musica
	- h = facsimili
	- i = stemmi
	- j = tavole genealogiche
	- k = formulari
	- $l =$  esempi
	- m = dischi sonori, ecc.
	- o = fotografie
	- $p =$ miniature
	- | = nessun tentativo di codifica

## 22 Destinatari

- # = sconosciuto o non specificato
- a = prescolastico
- b = primario
- c = pre-adolescente
- d = adolescente
- e = adulto
- $f = specializzato$
- g = generale
- $i =$  giovane
- | = nessun tentativo di codifica

### 23 Forma dell'item

- # = nessuna delle seguenti
- a = microfilm
- b = microfiche
- $c =$ micropaco
- d = grandi caratteri
- $f = b$ raille
- r = normale riproduzione a stampa
- s = elettronica
- | = nessun tentativo di codifica

## 24-27 Natura del contenuto (fino a 4)

- # = non specificata la natura del contenuto
- a = riassunti/sommari
- b = bibliografie (è una bibliografia o ne contiene una)
- c = cataloghi
- d = dizionari
- e = enciclopedie
- $f =$ manuali
- g = articoli legali
- $i =$ indici
- j = documento di brevetto
- $k =$  discografie
- l = legislazione

 $m = t$ esi

- n = studi bibliografici su un soggetto
- o = recensioni
- p = testi programmati
- q = filmografie
- $r =$ elenchi
- s = statistiche
- t = rapporti tecnici
- u = standard/specifiche
- v = casi legali/giurisprudenza commentata
- w = rapporti legali, digesti
- $z = \text{trattati}$
- | = nessun tentativo di codifica

### 28 Pubblicazione governativa

- # = non è una pubblicazione governativa
- i = internazionale intergovernativa
- f = federale/nazionale
- a = componente autonomo o semi autonomo
- s = statale, provinciale, territoriale, dipendente, ecc. m = multistatale
- $c =$  multilocale
- $l =$ locale
- z = pubblicazione di altro tipo di governo
- o = pubblicazione governativa livello indeterminato
- u = sconosciuto se il documento è una pubblicazione governativa
- | = nessun tentativo di codifica

### 29 Pubblicazione di convegno

- 0 = non è una pubblicazione di convegno
- 1 = pubblicazione di convegno
- | = nessun tentativo di codifica
- 30 Festschrift (studi in onore)
	- 0 = non è un Festschrift
		- $1 =$  Festschrift
	- | = nessun tentativo di codifica
- 31 Indice
	- $0 =$  nessun indice
	- $1 =$ indice presente
	- | = nessun tentativo di codifica
- 32 Non definita (dal 1990) (Registrazioni precedenti possono contenere i valori 0 o 1)  $# =$  non definita
	- | = nessun tentativo di codifica

### 33 Forma letteraria

- $0 =$  non narrativa (non ulteriormente specificato)
- $1 =$  narrativa (non ulteriormente specificato)
- $c = f$ umetti
- d = dramma
- e = saggio
- $f = \text{romanzo}$
- h = umorismo, satire, ecc.
- i = lettere
- $i =$  novelle
- m = forme miste
- p = poesia
- s = discorsi
- u = sconosciuta
- | = nessun tentativo di codifica

#### 34 Biografia

- $#$  = nessun materiale biografico
- a = autobiografia
- b = biografia individuale
- c = biografia collettiva
- d = contiene informazione biografica
- | = nessun tentativo di codifica

### 35-37 Lingua

Un codice di tre lettere. Ad esempio: eng fre ger spa rus ita

(Per una lista completa dei codici impiegati in queste posizioni, vedi *MARC 21 Code List for Languages*.)

### 38 Registrazione modificata

- $# =$  non modificata
- x = caratteri mancanti (a causa di caratteri non disponibili nel set di caratteri MARC)
- $s =$ abbreviata
- d = informazione omessa
- r = completamente traslitterata/schede stampate in scrittura originale
- o = completetamente traslitterata/schede stampate traslitterate
- | = nessun tentativo di codifica

#### 39 Fonte della catalogazione

- # = agenzia bibliografica nazionale
- c = programma di catalogazione partecipata
- $d =$ altre fonti
- u = sconosciuta
- | = nessun tentativo di codifica

# PARTE XI

# Un campione di registrazione in vari FORMATI

### **Nota sugli esempi di registrazioni illustrati qui**

Gli esempi di registrazioni catalografiche in questo opuscolo si basano su registrazioni di pubblicazioni reali, ma qualche informazione è stata leggermente cambiata. In alcuni casi i campi sono stati alterati per mostrare un esempio più tipico di ciò che si potrebbe trovare in una registrazione MARC. In altri casi, la registrazione è stata cambiata leggermente per adattarla alle regole di catalogazione correnti. Gli esempi sono stati concepiti per illustrare registrazioni MARC tipiche, non per mostrare la "corretta" catalogazione per questi particolari titoli. Ecco esempi della stessa registrazione bibliografica in vari formati.

**Formato MARC 21 di comunicazione:** Il blocco di dati qui sotto è quel che vede un programmatore quando guarda i contenuti di un file MARC. Le etichette non appaiono prima dei campi, ma una Directory dei dati indica quali etichette dovrebbero essere impiegate e dove inizia ogni campo (in altre parole, dov'è il posto per ogni etichetta).

**Decifrare il codice o interpretare la Directory:** Di solito, soltanto il programmatore e il computer entrano in contatto con una registrazione in formato MARC 21 di comunicazione, ma è interessante capire come funziona la Directory.

Le prime 24 posizioni sono la Leader. In questo esempio la Leader riempie approssimativamente 1/3 della prima riga e termina con "4500". Subito dopo la Leader inizia la Directory. In questo esempio le etichette sono state evidenziate. Ogni etichetta individuale della Directory ha una lunghezza di 12 caratteri. La prima etichetta è 001. Dopo ogni etichetta le successive quattro posizioni mostrano la lunghezza del campo. I dati nel campo 001 (numero di controllo) di questa registrazione hanno una lunghezza di 20 caratteri. Le successive 5 posizioni indicano il punto di partenza per questo campo all'interno della stringa di dati che segue la Directory. Il campo 001 inizia nella posizione 00000 (la prima posizione è la posizione 0). L'etichetta successiva è 003, che ha una lunghezza di 4 caratteri ed inizia nella 20ª posizione (la lunghezza della posizione precedente – 20 – aggiunta al suo posto di partenza – 00000 – è uguale a 20). L'etichetta seguente è 005. Ha una lunghezza di 17 caratteri ed inizia al 24° posto  $(4 + 20 = 24)$ .

Questa Directory ci dice:

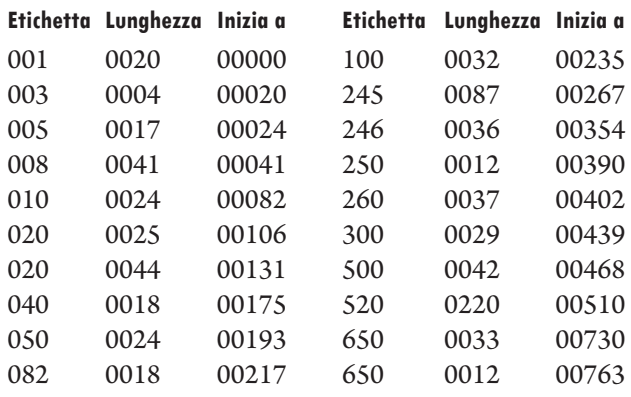

01041cam 2200265 a 4500**001**002000000**003**000400020**005**001700024**008**0041000 41**010**002400082**020**002500106**020**004400131**040**001800175**050**002400193**082**0018 00217**100**003200235**245**008700267**246**003600354**250**001200390**260**003700402**300**0 02900439**500**004200468**520**022000510**650**003300730**650**001200763^###89048230#/ AC/r91^DLC^19911106082810.9^891101s1990####maua###j######000#0#eng##^# #\$a###89048230#/AC/r91^##\$a0316107514 :\$c\$12.95^##\$a0316107506 (pbk.) :\$c\$5.95 (\$6.95 Can.)^##\$aDLC\$cDLC\$dDLC^00\$aGV943.25\$b.B74 1990^00\$a796. 334/2\$220^10\$aBrenner, Richard J.,\$d1941-^10\$aMake the team.\$pSoccer:\$ba heads up guide to super soccer! /\$cRichard J. Brenner.^30\$aHeads up quide to super soccer.^##\$a1st ed.^##\$aBoston :\$bLittle, Brown, \$cc1990.^##\$a127 p. : \$bill. ; \$c19 cm.^##\$a"A Sports illustrated for kids book."^##\$aInstructions for improving soccer skills. Discusses dribbling, heading, playmaking, defense, conditioning, mental attitude, how to handle problems with coaches, parents, and other players, and the history of soccer.^#0\$aSoccer\$vJuvenile literature.^#1\$aSoccer.^\

I separatori di campo (rappresentati dal simbolo ^ in questo esempio) marcano la fine della Directory e la fine di ogni campo che segue. Si noti che la somma della seconda e della terza colonna in qualsiasi riga è uguale al numero nella terza colonna della riga successiva. Il punto di partenza di un campo più la sua lunghezza è uguale alla posizione di partenza del campo successivo.

Questo si può verificare contando le posizioni dei caratteri all'interno dei dati, ricordando di contare gli spazi, così come i separatori di campo (^). (All'inizio di un campo sono sempre riservate due posizioni di carattere per gli indicatori). Un separatore di registrazione (rappresentato in questo esempio con un segno \) termina ogni registrazione bibliografica.

**Visualizzazione con etichette:** Molti schermi per la modificazione dei dati sono detti "visualizzazioni con etichette" perché mostrano le etichette MARC 21

inserite nel posto di appartenenza, come stabilito dalla Directory. Un programma di computer è stato creato per eseguire questa etichettatura.

L'esempio sotto, un campione di schermo di inserimento dati, è etichettato.

#### **Campione di registrazione in un sistema locale**

Se un bibliotecario caricasse questa registrazione in un sistema di automazione per le biblioteche, lo schermo di inserimento dati potrebbe assomigliare a questo. I descrittori nella colonna di sinistra non sono archiviati nella registrazione MARC. Essi fanno parte della visualizzazione sullo schermo del programma di elaborazione. Molti sistemi sono progettati in modo che le registrazioni possano essere modificate aggiungendo campi addizionali che contengono informazioni locali.

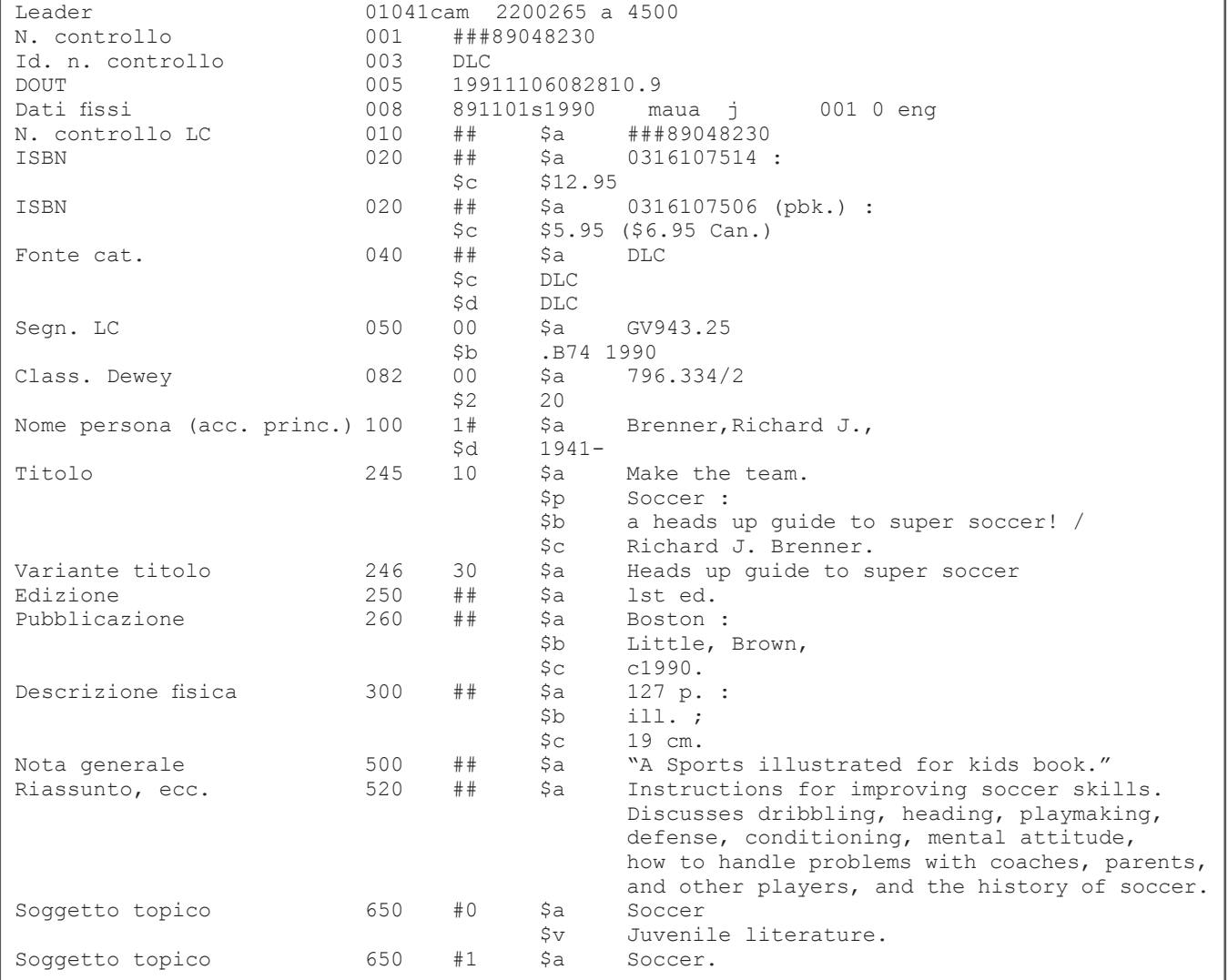

**Visualizzazioni formattate:** Il tipo di schermate dell'OPAC che impiegano gli utenti sono formattate, poiché le etichette MARC non avrebbero senso per il grande pubblico. In ogni programma OPAC c'è una routine che formatta ogni registrazione nel modo in cui gli sviluppatori hanno ritenuto più utile per l'utenza che impiega il catalogo on line. Una simile

trasformazione ha luogo quando si stampano schede catalografiche da una registrazione MARC, come viene illustrato nel terzo esempio.

### **Campione di visualizzazione breve di una registrazione come la vede un utente:**

TITOLO : Make the team. Soccer : a heads up guide to super soccer! / Richard J. Brenner. AUTORE : Brenner, Richard J. EDITORE : Little, Brown, c1990. DESCRIZIONE : 127 p. Copie disponibili : GV943.25.B74 1990

### **Campione di visualizzazione completa di una registrazione come la vede un utente:**

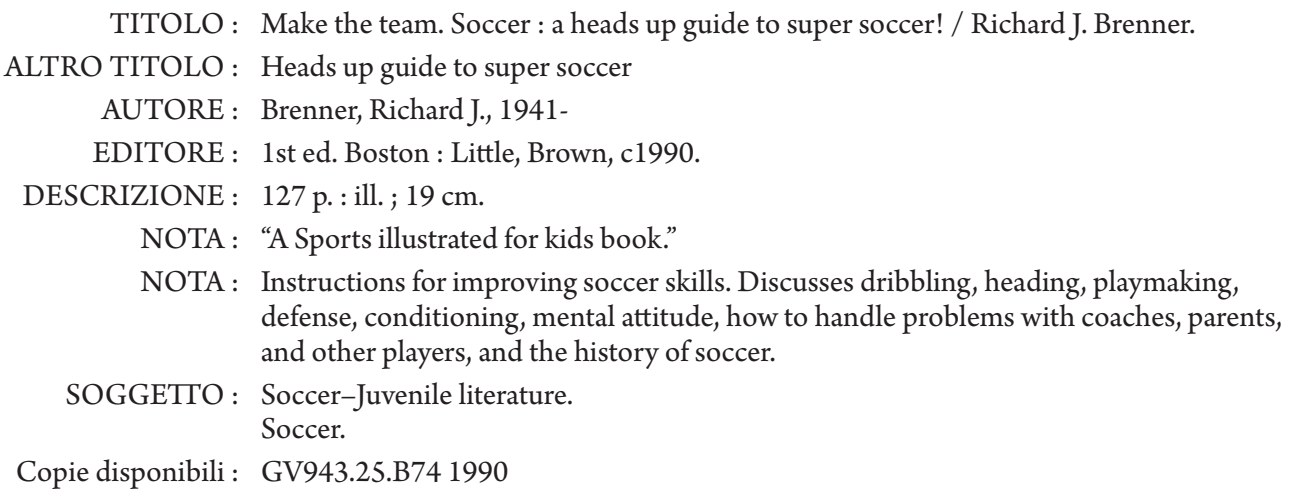

#### **Campione di scheda catalografica**

### GV943 **Brenner, Richard J.**, 1941-

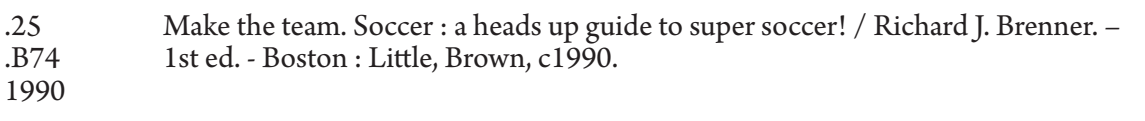

127 p. : ill. ; 19 cm.

"A Sports illustrated for kids book."

Summary: Instructions for improving soccer skills. Discusses dribbling, heading, playmaking, defense, conditioning, mental attitude, how to handle problems with coaches, parents, and other players, and the history of soccer.

ISBN 0316107514 : \$12.95

l. Soccer – Juvenile literature. 2. Soccer. II. Title: Heads up guide to super soccer. II. Title.

Dewey Class no.: 796.334/2 – dc 20 89-48230

MARC

# PARTE XII

# Registrazioni di materiali audiovisivi: dalle schede a MARC<sub>21</sub>

**Libro vs. non-libro:** I materiali audiovisivi sono catalogati seguendo molte delle stesse regole seguite per i libri (secondo le AACR2) ed etichettati impiegando molti degli stessi designatori di contenuto MARC 21 (secondo il *MARC 21 Format for Bibliographic Data*). Le differenze rispetto all'etichettatura di un libro possono essere sintetizzate come segue:

- 1. La posizione 06 della Leader è cambiata per riflettere il tipo di supporto (vedi Parte IX).
- 2. Si può aggiungere un'etichetta opzionale 007. Questa contiene elementi di dati a lunghezza fissa simili a quelli del campo 008 ma riferiti al formato fisico del documento.
- 3. Le definizioni per i dati nelle posizioni 18-34 dell'etichetta 008 cambiano per differenti tipi di supporto.
- 4. A causa del numero di persone coinvolte in egual misura nella preparazione di un documento audiovisivo, le regole AACR2 indicano spesso un titolo come accesso principale. In altre parole, spesso non c'è alcuna etichetta lXX.
- 5. Nel campo 245, il supporto o Indicazione generale del materiale (IGM) segue il titolo

proprio nel sottocampo \$h. Si trova tra parentesi quadre. I termini che possono essere impiegati come IGM sono elencati nel capitolo 1, regola l.1C1, delle AACR2.

- 6. Il dato che più si differenzia dai libri è la descrizione fisica (etichetta 300), poiché cambia per descrivere fisicamente il materiale audiovisivo. I capitoli 2-11 delle AACR2 mostrano regole ed esempi per ciascun tipo di supporto.
- 7. L'etichetta 300 contiene spesso un sottocampo \$e per descrivere materiale allegato come una guida per l'insegnante o trasparenti.
- 8. Alcune etichette speciali vengono impiegate per accogliere le regole per la catalogazione di differenti tipi di materiale. (Alcune sono mostrate nella Parte IX.)
- 9. Nell'area delle note, oltre ad alcune etichette speciali, l'etichetta 500 viene largamente impiegata per informazioni catalografiche addizionali.

Si ricordi: Per dettagli completi sulle etichette 007, 008, e qualsiasi etichetta speciale impiegata con materiali audiovisivi, vedi il *MARC 21 Format for Bibliographic Data*.

Esempi: Le pagine che seguono riportano esempi di catalogazione per tre tipi di documenti non librari. Queste pagine mostrano come apparirebbero i dati su schede cartacee, poi come la stessa registrazione sarebbe etichettata con designatori di contenuto MARC 21.

Ulteriori esempi possono essere consultati nelle numerose fonti bibliografiche citate nella bibliografia.

### **Tipica** *videoregistrazione* **in formato scheda:**

### TH9148 **The Adventures of Safety Frog**. Fire safety

[video recording] / Century 21 Video, Inc. - Van Nuys, Calif. : AIMS Media, 1988.

1 videocassette (10 min.) : sd., col. ; 1/2 in. Cataloged from contributor's data. VHS. Audience: Elementary grades. Issued also as motion picture.

Summary: Safety Frog teaches children to be fire safe,

explaining that smart kids never play with matches. She shows how smoke detectors work and explains why they are necessary. She also describes how to avoid household accidents that lead to fires and how to stop, drop, and roll if clothing catches fire.

For sale (\$195.00) or rent (\$50.00)

1. Fire prevention – Juvenile films. 2. Fire detectors – Juvenile films. 3. Dwellings – Fires and fire prevention – Juvenile films. 4. Puppet films. 5. Fire prevention. 6. Safety. I. Century 21 Video, Inc. II. AIMS Media. III. Title: Fire safety [video recording]

Dewey Class No.: 613.6 – dc 11 89-711816

MARC

#### **La stessa registrazione con designatori di contenuto MARC 21:**

```
Leader *****ngm 22*****1a 4500<br>001 89711816
       89711816<br>DJ.C
003<br>005005 19891107152635.3<br>007 vf cbaho
007 vf cbaho<br>008 890719s1
008 890719s1988 cau010 c v1eng c<br>010 ## $a 8911816
010 ## $a 8911816<br>020 ## $c For sale
020 ## $c For sale ($195.00) or rent ($50.00)
040 ## $a AIMS Media<br>050 10 $a TH9148
050 10 $a TH9148<br>082 10 $a 613.6
082 10 $a 613.6 $2 11<br>245 04 $a The Adventu:
               $a The Adventures of Safety Frog. $p Fire safety $h [videorecording] /
$c Century 21 Video, Inc.<br>246 30 $a Fire safety $h [videor
246 30 $a Fire safety $h [videorecording]<br>260 ## $a Van Nuys, Calif. : $b AIMS Medi
260 ## $a Van Nuys, Calif. : $b AIMS Media, $c 1988.
300 \# $a 1 videocassette (10 min.) : $b sd., col. ; $c 1/2 in.<br>500 \# $a Cataloged from contributor's data.
500 ## $a Cataloged from contributor's data.
538 ## $a VHS.
521 ## $a Elementary grades.
530 ## $a Issued also as motion picture.<br>520 ## $a Safety Frog teaches children b
              $a Safety Frog teaches children be fire safe, explaining that smart
                   kids never play with matches. She shows how smoke detectors work
                   and explains why they are necessary. She also describes how to avoid
                   house hold accidents that lead to fires and how to stop, drop,and roll 
                   if clothing catches fire.
650 #0 $a Fire prevention $v Juvenile films.
650 #0 $a Fire detectors $v Juvenile films.
650 \#0 $a Dwellings $x Fires and fire prevention $v Juvenile films.<br>650 \#0 $a Puppet films.
650 #0 $a Puppet films.<br>650 #1 $a Fire prevent
650 #1 $a Fire prevention.
650 #1 $a Safety.
710 2# $a Century 21 Video, Inc.
              $a AIMS Media.
```
#### **Tipica registrazione di** *risorsa elettronica* **in formato scheda:**

QA95 **Amazing arithmetricks** [electronic resource]. – Version 1.0. – Minneapolis, Minn. : MECC, c1993.

2 computer disks ; 3 1/2-5 1/4 in. + 1 manual (71 p.) Title from title screen. Ed. statement from disk label. Copy-protected. Same software on both disks. Interest grade level: 5-12.

Summary: Using the motivating environment of a carnival setting, students are challenged to solve a variety of puzzles. Intended to improve logic and mathematical problem solving skills. Includes a provision allowing students to choose a level of difficulty matched to ability.

MECC: S/N A-336 ISBN 0792902637 : \$59.00

1. Mathematical recreations – Juvenile software. 2. Problem solving Juvenile software. 3. Mathematical recreations -- Software. 4. Problem solving – Software. I. Minnesota Educational Computing Corporation.

Dewey Class no.: 513 – dc 12 93-22553<br>MARC

#### **La stessa registrazione con designatori di contenuto MARC 21:**

```
Leader *****cmm 22***** a 4500<br>001 93022553
001 93022553<br>003 DLC
003 DLC<br>005 199
005 19930731163011.2<br>008 930305s1993 m
008 930305s1993 mnun d b eng<br>010 ## $a93022553
010 ## $a 93022553<br>020 ## $a 07929026
020 ## $a 0792902637 : $c $59.00<br>037 ## $a A-336 $b MEC
037 ## $a A-336 $b MEC<br>040 ## $a DLC $c DLC $
040 ## $a DLC $c DLC $d DLC
050 00 $a QA95<br>082 00 $a 513
082 00 $a 513 $2 12<br>245 00 $a Amazing a
245 00 $a Amazing arithmetricks $h [electronic resource].
250 ## $a Version 1.0.<br>256 ## $a Computer pro
256 ## $a Computer programs.<br>260 ## $a Minneapolis, Minn.
260 ## $a Minneapolis, Minn. : $b MECC, $c c1993.
300 ## $a 2 computer disks ; $c 3 1/2-5 1/4 in. + $e 1 manual (71 p.)
       ## $a System requirements: Apple II Series; 128K RAM; floppy disk drive;
color monitor recommended.<br>500 ## $a Title from title screen.
500 ## $a Title from title screen.<br>500 ## $a Ed. statement from disk
500 ## $a Ed. statement from disk label.
500 ## $a Copy-protected.<br>500 ## $a Same software o
500 ## $a Same software on both disks.
521 2# $a 5-12.
               $a Using the motivating environment of a carnival setting, students are
                   challenged to solve a variety of puzzles. Intended to improve logic
                   and mathematical problem solving skills. Includes a provision
               allowing students to choose a level of difficulty matched to ability.<br>Sa Mathematical recreations $v Juvenile software.
650 #0 $a Mathematical recreations $v Juvenile software.<br>650 #0 $a Problem solving $v Juvenile software.
650 #0 $a Problem solving $v Juvenile software.
650 #1 $a Mathematical recreations $v Software.
                        Problem solving $v Software.
710 20 $a Minnesota Educational Computing Corporation.
```
#### **Tipica** *audioregistrazione* **in formato scheda:**

RZA2283 **Fox, Ruth**. A story for every season [sound recording  $/$  [stories by Ruth Fox]. – Baltimore, Md. : Uffigton Productions, [1991]

> 1 sound cassette (ca. 45 min.) : analog. Narrated by Trish MacDonald. Recorded at Invisible Sound Studios. In container (18 cm.).

Summary: Presents four children's stories about an oak sapling who finds a place to grow; a seashell who is given a home; a beaver who attempts to prolong fall; and a mountain boy who befriends a doe. Includes sound effects and music.

Contents: Spring. Oakie, the wonder tree – Summer. The seashell – Fall. The story of a rambunctious beaver named Willie – Winter. Amos, the mountain boy.

1. Children's stories – Juvenile sound recordings. 2. Trees – Fiction – Juvenile sound recordings. 3. Shells – Fiction – Juvenile sound recordings. 4. Beavers -- Fiction -- Juvenile sound recordings. 5. Deer – Fiction – Juvenile sound recordings. I. MacDonald, Trish. II. Title

#### **La stessa registrazione con designatori di contenuto MARC 21:**

```
Leader *****cim 22***** a 4500
001 93712603<br>003 DLC
003 DLC<br>005 199
005 19930528154400.4<br>007 ssulunilcnnnu
007 ssulunjlcnnnu<br>008 930524s1991
008 930524s1991 mdunnn j d f eng<br>010 ## $a 93712603
010 ## $a 93712603<br>040 ## $a DLC $c D
040 ## $a DLC $c DLC $d DLC<br>050 00 $a RZA 2283
050 00 $a RZA 2283<br>100 1# $a Fox, Rut
100 1# $a Fox, Ruth.<br>245 12 $a A story for
245 12 $a A story for every season $h [sound recording] / $c [stories by Ruth Fox].<br>260 ##$a Baltimore, Md. : $b Uffigton Productions, $c [1991]
260 # $a Baltimore, Md. : $b Uffigton Productions, $c [1991]<br>300 # $a 1 sound cassette (ca. 45 min.) : $b analog.
300 ## $a 1 sound cassette (ca. 45 min.) : $b analog.
306 ## $a 004500
511 0# $a Narrated by Trish MacDonald.<br>518 ## $a Recorded at Invisible Sound Stu
518 # $a Recorded at Invisible Sound Studios.<br>500 # $a In container (18 cm.).
500 ## $a In container (18 cm.).<br>520 ## $a Presents four children
                $a Presents four children's stories about an oak sapling who finds a
                    place to grow; a seashell who is given a home; a beaver who attempts
                     to prolong fall; and a mountain boy who befriends a doe. Includes
sound effects and music.<br>505 0# $a Spring. Oakie, the wonde
                $a Spring. Oakie, the wonder tree - Summer. The seashell - Fall. The
                     story of a rambunctious beaver named Willie – Winter. Amos, the
mountain boy.<br>650 #0 $a Children's st
650 #0 $a Children's stories $v Juvenile sound recordings.<br>650 #0 $a Trees $v Fiction $v Juvenile sound recordings.
650 #0 $a Trees $v Fiction $v Juvenile sound recordings.
650 #0 $a Shells $v Fiction $v Juvenile sound recordings.
650 #0 $a Beavers $v Fiction $v Juvenile sound recordings.<br>650 #0 $a Deer $v Fiction $v Juvenile sound recordings.
650 #0 $a Deer $v Fiction $v Juvenile sound recordings.<br>700 1# $a MacDonald, Trish. $4 nrt
                $a MacDonald, Trish. $4 nrt
```
# BIBLIOGRAFIA SCELTA

*Anglo-American Cataloguing Rules.* 2nd ed., 2002 revision. Chicago: American Library Association, 2002.

Crawford, Walt. *MARC for Library Use.* 2nd ed. Boston: G.K. Hall & Co., 1989.

Dewey, Melvil. *Abridged Dewey Decimal Classification and Relative Index.* 13th ed. Albany, N.Y: Forest Press, 2003.

Dewey, Melvil. *Dewey Decimal Classification and Relative Index.* 22nd ed. 4 vols. Albany, N.Y: Forest Press, 2003. [Traduzione italiana: Roma, Associazione italiana biblioteche, 2009]

Intner, Sheila S., and Weihs, Jean. *Standard Cataloging for School and Public Libraries.* Englewood, Colo.: Libraries Unlimited, 2001.

Olson, Nancy B. *Cataloging of Audiovisual Materials and Other Special Materials.* 4th ed. DeKalb, Ill. : Minnesota Scholarly Press, 1998.

Olson, Nancy B. *A Cataloger's Guide to MARC Coding and Tagging for Audiovisual Materials.* DeKalb, Ill. :Minnesota Scholarly Press, 1993.

Sears, Minnie Earl. *Sears List of Subject Headings.* 17th ed. NewYork: Wilson, 2000.

Taylor, Arlene G. *Wynar's Introduction to Cataloging and Classification.* 9th ed. EngIewood, Colo.: Libraries Unlimited, 2000.

# Pubblicazioni scelte del Cataloging Distribution Service della Library of Congress

*Cataloger's Desktop.* La più popolare delle pubblicazioni di catalogazione della Library of Congress, su un disco CD-ROM. [Versione web disponibile: http://desktop.loc.gov/]

*Classification Web. LC Classification Schedules e Library of Congress Subject Headings* sul World Wide Web

*LC Classification Schedules.* In vari volumi. Irregolare.

*Library of Congress Subject Headings.* Annuale. 5 v.

*MARC Content Designation* (manuali di formazione).

*Name and Subject Authorities.* Sul World Wide Web all'indirizzo: http://authorities.loc.gov

*Understanding MARC Authority Records.*

Documentazione MARC 216 *MARC 21 Code List for Countries. MARC 21 Code List for Geographic Areas. MARC 21 Code List for Languages. MARC 21 Code List for Relators, Sources, Description Conventions. MARC 21 LITE Bibliographic Format.* [Soltanto disponibile sul World Wide Web] *MARC 21 Concise Formats. MARC 21 Format for Bibliographic Data. MARC 21 Format for Community Information. MARC 21 Format for Holdings Data. MARC 21 Format for Authority Data. MARC 21 Specifications for Record Structure, Character Sets and Exchange Media.*

Vedi anche: *www.loc.gov/marc/ www.loc.gov/cds/*

<sup>6</sup> N.d.T. - Tutta la documentazione MARC 21 è adesso disponibile via web. Dal 2008 la Library of Congress offre in modo speculare le versioni elettroniche complete e concise dei formati. Una parte di questa documentazione è disponibile in italiano nella sezione "Standard MARC 21" sul sito del Gruppo Utenti MARC 21 (GUMARC 21), all'indirizzo: http://gumarc21.unicatt.it.

# DESIGNATORI DI CONTENUTO MARC 21: UN RIPASSO

**Parte I: Definizioni.** Osserva questa riga da un campione di registrazione MARC 21 (# indica uno spazio). Poi compila gli spazi vuoti con delle lettere che rappresentano le risposte giuste. Il numero di volte in cui ogni risposta viene data è indicato a fianco della risposta.

260 ## \$a New York :\$b Harper & Row,\$c 1988.

#### **Risposte:**

A. campo/i (3) B. indicatore/i (4) C. sottocampo/i (2) D. codice/i di sottocampo (3) E. etichetta/e (3)

1. La riga campione rappresenta un \_\_\_\_\_\_. 2. Il numero 260 è la sua 3. Vi sono due spazi nelle posizioni degli \_\_\_\_\_\_. 4., 5. Ciò che vediamo nella riga campione è un che è composto di tre 6. I caratteri \$a, \$b, e \$c sono tre esempi di \_\_\_\_\_\_. 7., 8. In questo campo, né il primo né il secondo hanno un significato definito. In altre parole, in questo campo gli \_\_\_\_\_\_ non sono definiti. 9., 10., 11. Nelle registrazioni MARC 21, vi sono 3 tipi di designatori di contenuto: \_\_\_\_\_\_, \_\_\_\_\_\_,  $e_{\frac{12 \dots 13. L'}{2.13. L'}}$ 260 identifica il della Pubblicazione, distribuzione, ecc. 14. Questo campo è suddiviso in tre \_\_\_\_\_\_: Luogo, Editore e Data. 15. In questo campo, \$b è il \_\_\_\_\_\_ che indica l'informazione dell'Editore. 16., 17. Il controllo di autorità assicura (cerchia 2 possibilità): a. Il nome di un autore è sempre inserito nello stesso modo per ogni volume che ha scritto. b. La biblioteca rimane sempre tranquilla. c. Un'intestazione di soggetto è sempre inserita nella stessa forma (nella registrazione bibliografica per ogni libro su tale soggetto).

d. Il titolo del paragrafo è scritto correttamente.

**Parte II: Punti di accesso.** I punti di accesso includono l'accesso principale, gli accessi aggiunti di soggetto (spesso chiamati intestazioni di soggetto) e altri accessi aggiunti.

Per il libro *The abolitionists* scritto da Dan Lacy e illustrato da Dick Tracy, traccia delle righe per collegare le risposte giuste.

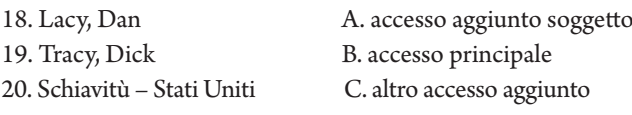

**Schema delle etichette:** Le etichette per i punti di accesso seguono uno schema.

21. Se un libro ha per argomento Hayes, Helen, il numero dell'intestazione di soggetto sarà 6<sup>.</sup>

22. Se un libro ha per argomento la Chrysler Corporation, il numero dell'intestazione di soggetto sarà 6 .

23. Se un libro ha per argomento il Brasile, il numero dell'intestazione di soggetto sarà 6<sup>2</sup>

24. Se un libro ha per argomento il calcio, il numero dell'intestazione di soggetto sarà 6<sup>2</sup>

#### **Una domanda finale:**

25. Per il titolo *An album of great science fiction films*, il secondo indicatore dell'etichetta 245 dovrebbe essere \_\_\_\_\_\_.

**Risposte** alle domande della sezione *Designatori di contenuto MARC 21: un ripasso*

1-A; 2-E; 3-B; 4-A; 5-C; 6-D; 7-B; 8-B; 9, 10 e 11 – B, D e E; 12-E; 13-A; 14-C; 15-D; 16 e 17 – A e C; 18-B; 19-C; 20-A; 21-600; 22-610; 23-651; 24-650; 25-3

# UNDERSTANDING MARC BIBLIOGRAPHIC: ELENCO DELLE TRADUZIONI

### **Arabo**

*Al-Dalīl al-irshādī lil-tasjīlāt al-bibliyūjrāfīyah almaqrū'ah ālīyan : MARC* / translated by Walīd Ghālī Naṣr, Usāmah Salāmah Ahmad, Nidāl Fāyiz al-Shūrbajī. Cairo : Translators, 2007.

*Isti`ab sighat mark 21 al-bibliyujrafiyah : al-fahrasah al-maqru'ah aliyan* / al-Riyad : Maktabat al-Malik 'Abd al-'Aziz al-'Ammah, 2005 /1426.

#### **Francese**

*Comprendre le Format MARC bibliographique : Catalogage ordinolingue* / subventionnée par Normes, Bibliothèque et Archives Canada. – Ottawa : Bibliothèque et Archives Canada, 2005.

### **Coreano**

*Understanding MARC Bibliographic, Korean Edition* / by Betty Furrie; tr. by Dr. Oh Dong-Geun. – Taegu, Korea : Taeil Publishing Co., 2001. – 103 p. – ISBN: 89-89023-20-3.

### **Portoghese**

*O MARC bibliográfico : um guia introdutório; catalogação legível por computador* / Betty Furrie : tradução de Beatriz Valadares Cendón, Sonia Burnier, Maria Helena Santos e Natália Guiné de Mello Carvalho. – Brasília : Thesaurus, 2000. – ISBN: 85-7062-197-3.

### **Russo**

*Osnovnye polozheniíà formata MARC dlíà bibliograficheskikh dannykh* / [tekst sostavlen Betti Fur'e sovmestno s Otdelom razvitiíà baz dannykh firmy The Follett Software Company] ; perevod s angliiskogo pod obshchei redaktsiei IA. L. Shraiberga. – 6e izd. / podgotovleno i otradaktirovano Otdelom razvitiíà setei i standartov MARC, Biblioteki Kongressa SShA – Moskva : Gosudarstvennaíà publichnaíà nauchnotekhnicheskaíà biblioteka Rossii, 2002. – 39 p. ; 29 cm. – ISBN: 5-85638-074-6.

### **Spagnolo**

*Conociendo MARC bibliográfico : catalogación legible por máquina* / escrito por Betty Furrie en conjunto con el Departamento de Desarrollo de Bases de Datos de la Follet Software Company ; revisada y editada por la Oficina de Desarrollo de Redes y Normas MARC, Biblioteca del Congreso. – 6a ed. / traducción al español de "Understanding MARC Bibliographic" por Ageo García Barbabosa. – Washington, DC : Biblioteca del Congreso, 2001.

*Conociendo MARC bibliográfico : catalogación legible por máquina* / Betty Furrie en conjunto con el Departamento de Desarrollo de Bases de Datos de la Follet Software Company ; editada por Octavio Rojas L., traducida por Ageo García Barbabosa. – Bogotá, D.C. : Rojas Eberhard Editores, 2002. – ISBN: 958-9121-61-6

Finito di stampare nel mese di gennaio 2010 presso Grafiche Cappelli, Firenze